Escuela Superior Politécnica del Litoral

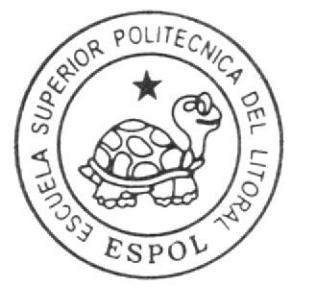

## ESCUELA DE DISEÑO Y CUMUNICACION VISUAL

# Tópico de Graduación

SECRETARIADO EJECUTIVO EN SISTEMAS DE INFORMACION

### TEMA:

## MANUAL ADMINISTRATIVO DEL ASISTENTE DE COMPRAS

## AUTORES: **OLGA ALDAZ NIETO** PAOLA RIVERA ESPAÑA ROMINA CAMPUZANO

DIRECTOR: **MAE. Fausto Jácome** 

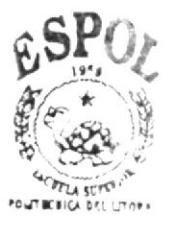

**BIBLIOTECA** CAMPUS PEÑAS

Año Lectivo 2008

## ESCUELA SUPERIOR POLITÉCNICA DEL **LITORAL**

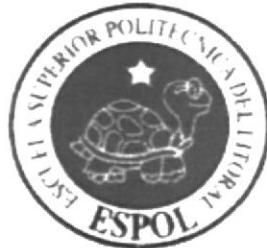

## ESCUELA DE DISEÑO Y COMUNICACIÓN **VISUAL**

## **TÓPICO DE GRADUACIÓN**

## **SECRETARIADO EJECUTIVO EN SISTEMAS DE INFORMACIÓN**

## **TEMA:**

## **MANUAL ADMINISTRATIVO DEL ASISTENTE DE COMPRAS**

**AUTORES: OLGA ALDAZ NIETO** PAOLA RIVERA ESPAÑA **ROMINA CAMPUZANO** 

**DIRECTOR: MAE. FAUSTO JÁCOME** 

> **AÑO LECTIVO:** 2008

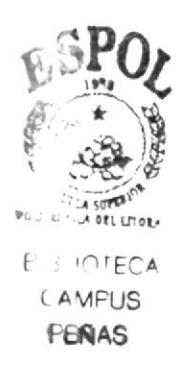

### **AGRADECIMIENTO**

A Jehová Dios por haberme brindado la vida, recibir sus bendiciones y las oportunidades de poder realizar el presente trabajo y haber conocido a las integrantes de mi grupo.

Al Máster Fausto Jácome, por haber sido una guía en la elaboración del presente manual, por su paciencia y por el enorme apoyo y oportunidad que nos ha concedido para la feliz entrega del mismo.

El tiempo que compartí con mis compañeras del grupo, a mis compañeras de la materia de Tópico de Graduación por el hecho de haberlas conocido y de vivir grandes historias; a las profesoras y profesores de la carrera por los grandes consejos y recomendaciones que me brindaron.

A ESPOL, por haber creado esta importante carrera de Secretariado Ejecutivo en Sistemas de Información y a su Director por haberla apoyado.

**Olga Esther Aldaz Nieto** 

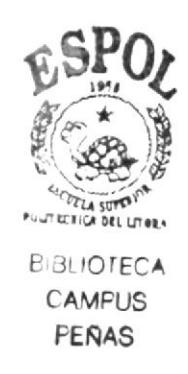

### **AGRADECIMIENTO**

Agradezco a Diosito por que sin la fuerza que el me ha brindado no podría haber llegado hasta aquí, a mis padres por su sacrificio y por recalcarme siempre que el estudio es una de las cosas mas importantes en el ser humano, a mi abuelito que siempre me ha brindado su apoyo, a mis amigos-as en general muchas gracias por todo.

En general agradezco a todas las personas que estuvieron a mi lado en toda mi carrera, que me alentaron para no decaer y seguir adelante.

Romina Campuzano Segovia

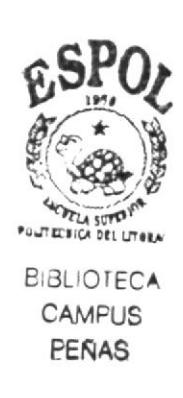

### **AGRADECIMIENTO**

Agradezco principalmente a Jehová Dios por recibir sus bendiciones y permitir que este con vida, a mis amados padres, el apoyo incondicional de mi esposo y a la enseñanza del profesor Fausto Jácome que ha servido de guía para la elaboración de este manual.

A todo el personal docente que nos ayudó a ascender y llegar a nuestro ideal, llevándonos por el camino de la responsabilidad.

Hago extensiva nuestra gratitud, por cuanto nutrió mi espíritu con su conocimiento.

Paola Rivera España

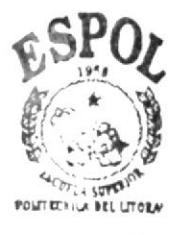

**BIBLIOTECA CAMPUS PENAS** 

### **DEDICATORIA**

A Jehová Dios, por volver a ser mi amigo y por ese gran amor que brinda y sobre todo por su bondad inmerecida.

A mi amada y fallecida madre Benita Nieto de Aldás, por sus consejos y valores que me dejo de legado.

A mi padre por la paciencia y oportunidades que me ha brindado.

A mi bellísima familia conformada por mis hermanas, hermano, cuñados, sobrinos por el respaldo que me brindaron en su momento en está etapa académica.

A mi familia espiritual que de una u otra forma ha sido una fortaleza para la conclusión de esta meta.

A mis sueños.

A la oportunidad de haber estado en donde debí de estar.

A mi misión de mujer que soy: "Amorosa, decidida, perseverante y poderosa".

**Olga Esther Aldaz Nieto** 

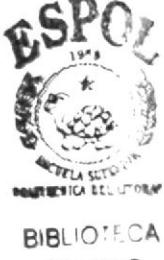

**CAMFUS** PERAS

### **DEDICATORIA**

Esta tesis está dedicada primeramente a Dios, por brindarme la sabiduría necesaria y la fuerza que es lo principal.

A mis Padres, que son el tesoro más valioso que me ha brindado Dios, sin ellos no estaría donde estoy.

A mi abuelito que con sus consejos y ayuda he podido salir adelante.

A mi familia y amigos-as por ser incondicionales conmigo.

Y a mi misma porque sin mi esfuerzo, dedicación y sacrificio no podría haber llegado a esta meta tan alta.

Romina Campuzano Segovia

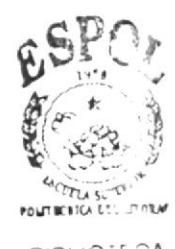

**BIBLIOTECA CAMTUS** PEÑAS

### **DEDICATORIA**

Dedico este manual a mis padres y a mis hermanos, que tuvieron confianza en mí, lo cual me dio fortaleza para seguir estudiando con responsabilidad y dedicación y así cumplir la meta soñada de ser una profesional.

Paola Rivera España

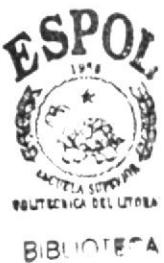

CAMPUS PENAR

## DECLARACIÓN EXPRESA

La responsabilidad del contenido de este Trabajo Final de Graduación, me corresponde exclusivamente; y el patrimonio intelectual de la misma a la Escuela Superior Politécnica del Litoral.

(Reglamento de Graduación de Pregrado de la ESPOL)

## FIRMA DEL DIRECTOR DEL TÓPICO DE **GRADUACIÓN**

mum **FAUSTO JACOME MSC** 

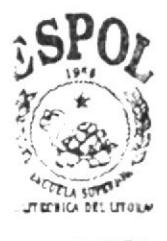

**RIBLIOTECA AMPUS** PEÑAS

## FIRMA DE LAS AUTORAS DEL TÓPICO DE **GRADUACIÓN**

 $\frac{\bigcirc\bigcirc_{G_1G} \text{ Alda } \lambda}{\text{SRTA. OLGA ALDAZ NIETO}}$ 

 $\frac{G_{\text{FOMina}}}{\text{SRTA. ROMINA CAMPUZANO SEGOVIA}}$ 

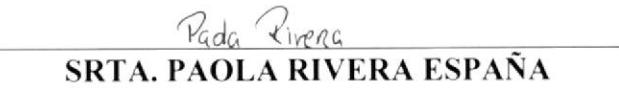

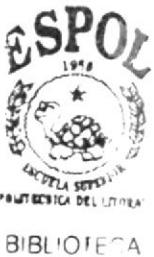

CAMPUS PEÑAS

## PRÓLOGO

Es muy importante que la Secretaria Ejecutiva conozca todo lo relacionado con la institución en la cual labora como su historia, la visión. misión. reglamento. políticas. departamentos. cargos. funciones. servicios, nombres de las autoridades y demás personal. etc. Familiarizada con estos datos podrá responder. guiar. sugerir a los clientes o usuarios.

Otro aspecto importante a considerar es que debe conocer los pasos a seguir para con los diferentes trámites administrativos, así como los pre-requisitos, quién debe autorizarlos, a dónde despacharlos y posteriormente el seguimiento y en cualquier consulta que se le realice podrá informar de los mismos; así brindará un buen servicio al cliente.

lloy en día. con el uso de las herramientas informáticas la Secretaria Ejecutiva tiene un recurso muy valioso y ventajoso ya que puede crear base de datos, reportes, presentar propuestas para proyectos, crear plantillas, enviar, recibir información y comunicarse rápidamente vía Internet, crear su propios diseños para anuncios, avisos, etc.; La incorporación electiva de estos recursos. en sus actividades permitirá un mejor desempeño en sus funciones, permitiendo así estos recursos un mejor desempeño en sus funciones.

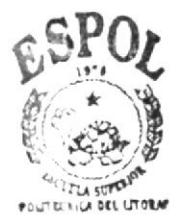

**E 3- IOTECA** ( AMtrUS PEÑA§

## ÍNDICE

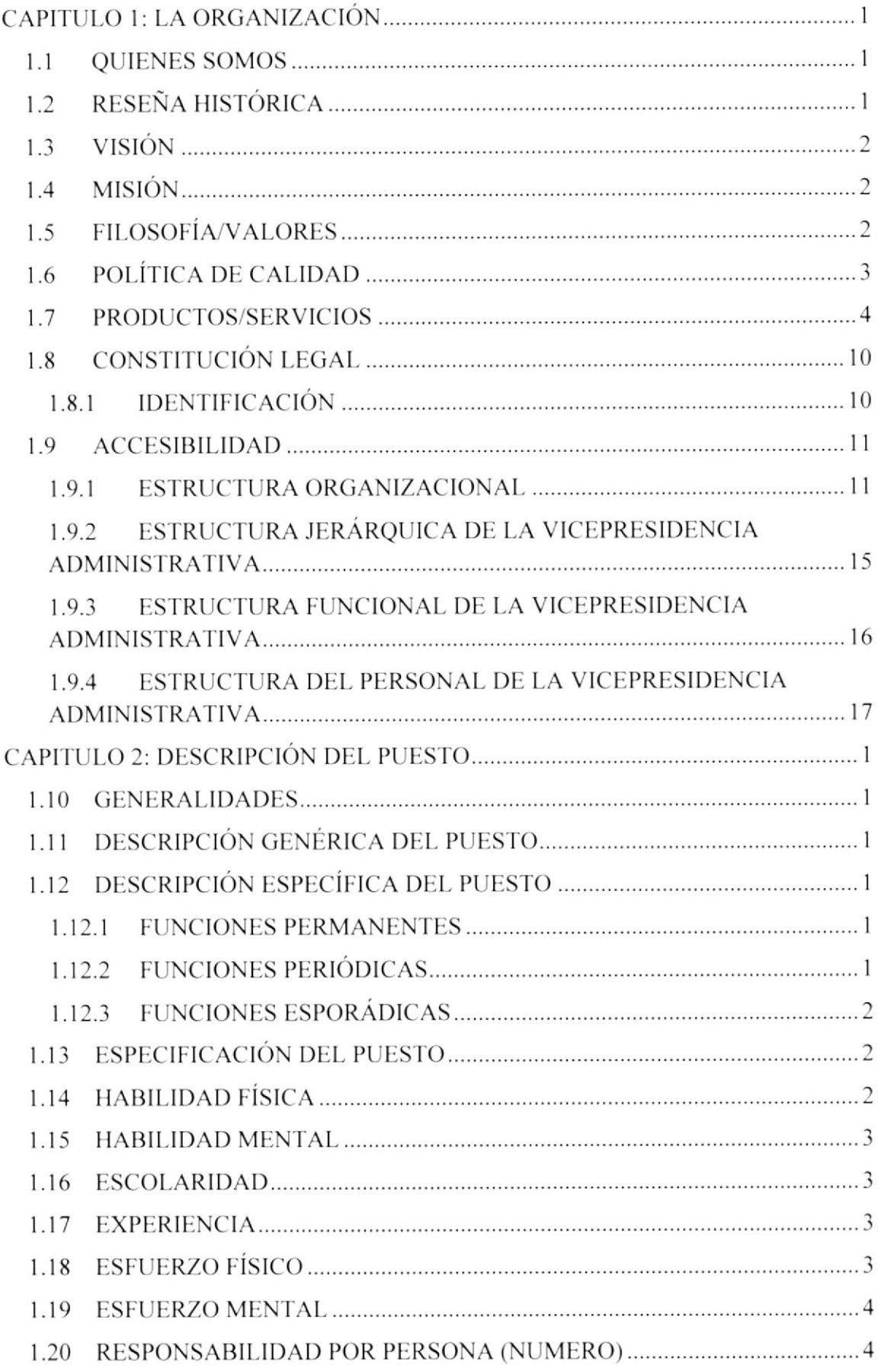

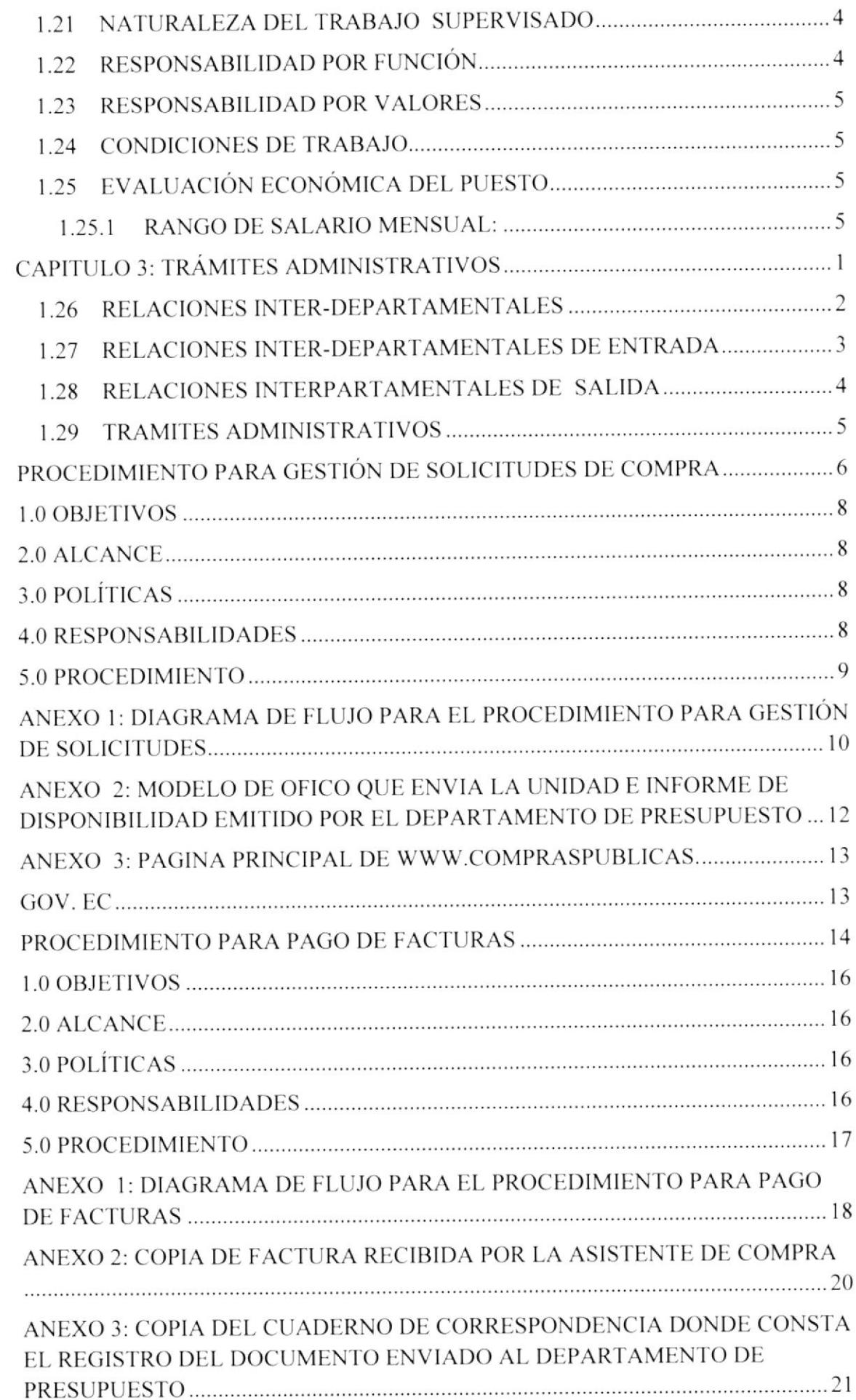

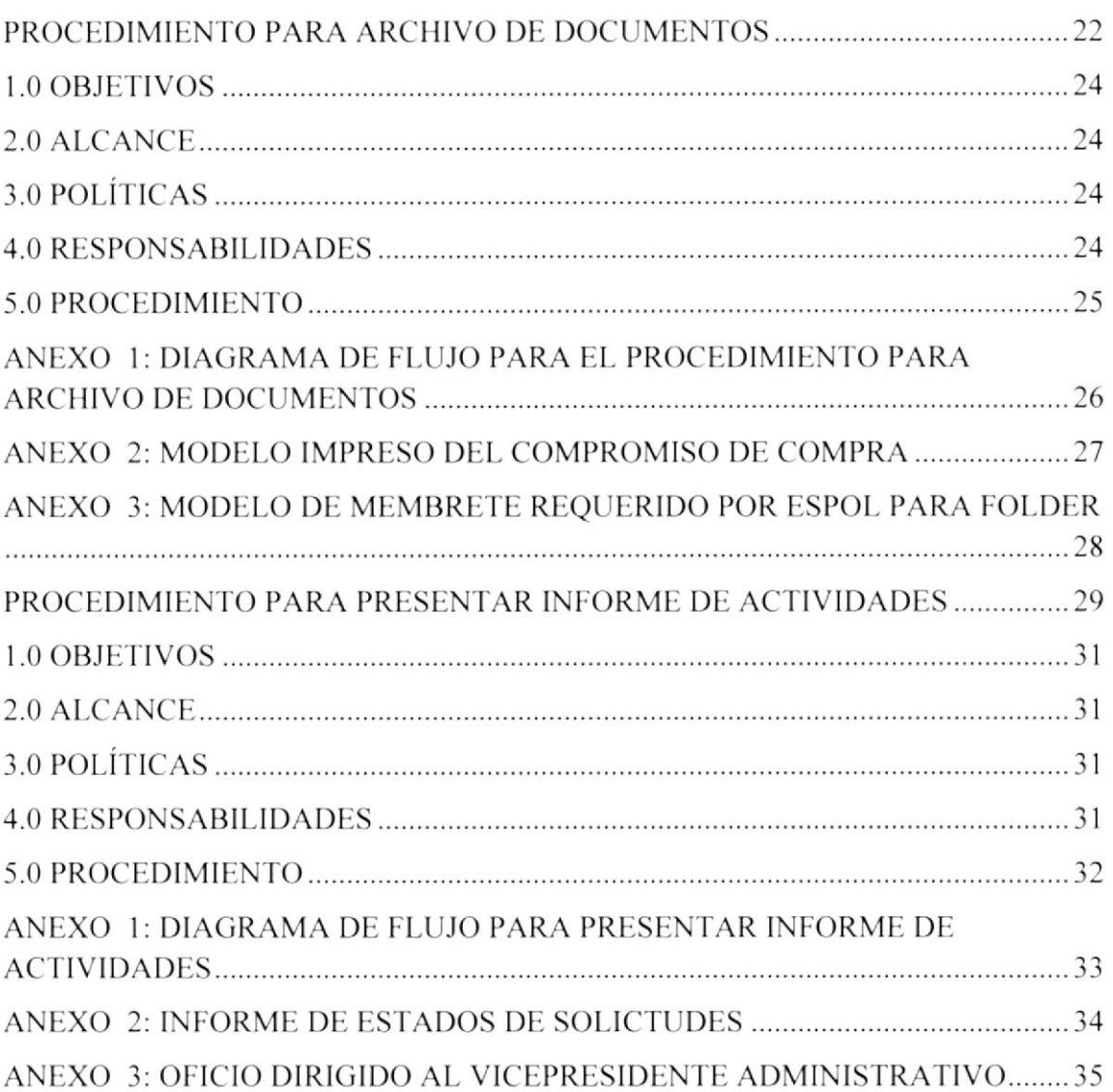

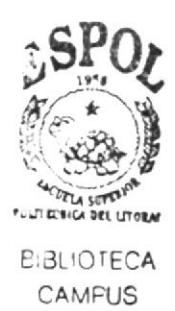

PEÑAS

## ÍNDICE DE FIGURAS

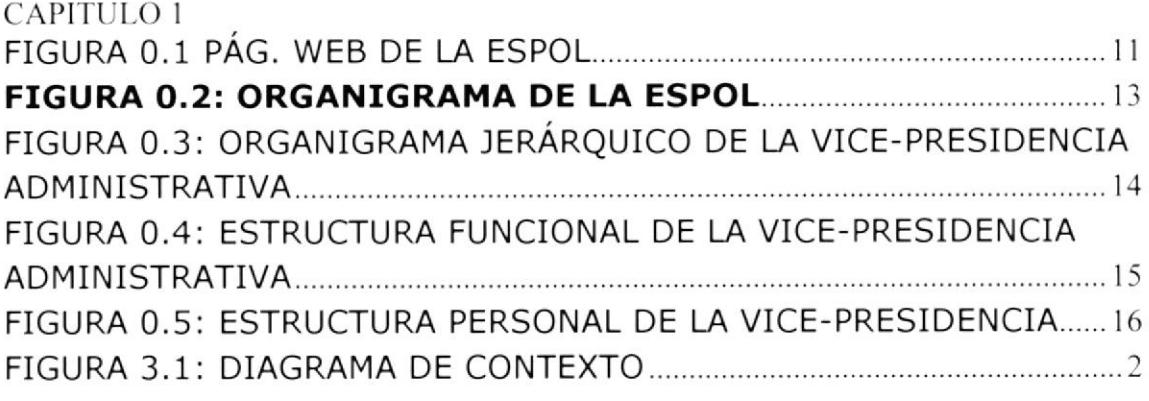

## ÍNDICE DE TABLAS

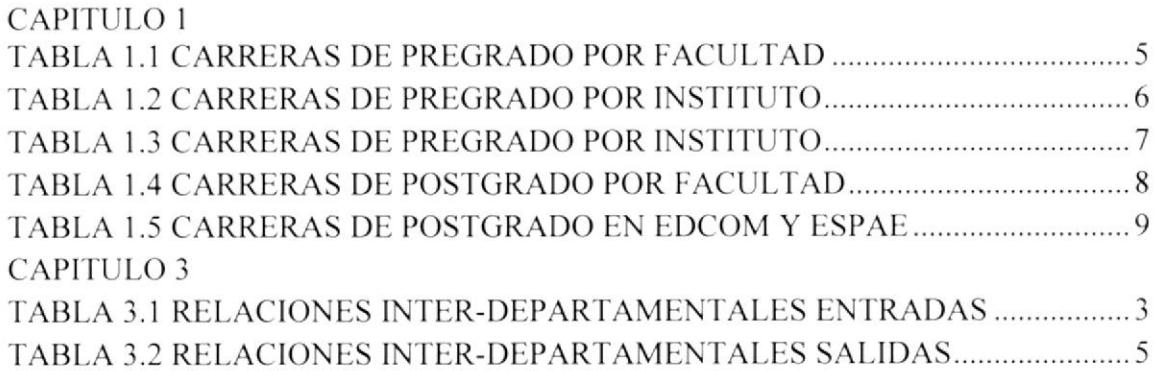

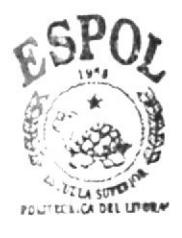

**BIBLIOTECA** CAMPUS PEÑAS

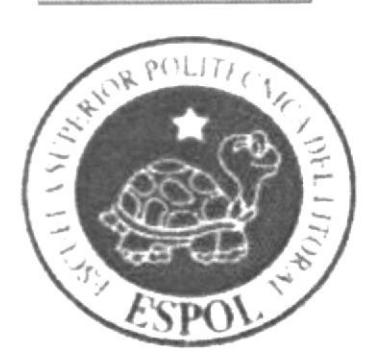

# **CAPITULO 1** LA ORGANIZACIÓ

## CAPITULO I: LA ORGANIZACIÓN

#### 1.1 OUIENES SOMOS

La Escuela Superior Politécnica del Litoral es una institución de educación superior. persona jurídica de derecho público. sin ñnes de lucro. autónoma en lo académico. científico, técnico. administrativo. financiero y económico. con capacidad para autorregularse. buscar la verdad y formular propuestas para el desarrollo humano. sin más restricciones que las señaladas en la Constitución y las leyes. Tiene carácter unitario e indivisible se rige por las disposiciones de la Ley de Educación Superior.

#### 1.2 RESEÑA HISTÓRICA

La Escuela Superior Politécnica del Litoral (ESPOL) surgió como respuesta a las crecientes demandas de educación científico+écnica en la Costa. Fue creada siendo Presidente de la República el Dr. Camilo Ponce Enríquez. mediante Decreto Ejecutivo No. 1664 publicado en el Registro Oficial del 11 de noviembre de 1958. El 25 de mayo de 1959 en el Registro oficial del 11 de noviembre de 1958 iniciaron oficialmente la vida académica de la ESPOL, bajo la dirección del primer Rector, Ing. Walter Camacho Navarro.

En sus inicios. la ESPOL tuvo dos especializaciones: Ingeniería Naval e Ingeniería de Minas y Petróleo, mas el dinámico desarrollo del país, especialmente en la industria y sus actividades conexas, exigió la creación de nuevas carreras. surgiendo así Ingenieria Mecánica en 1960 e Ingeniería Eléctrica en 1961 con la especialización en Potencia. Posteriormente, se crean las Especializaciones de Electrónica y Computación en la fácultad de lngeniería Eléctrica. Oceanografia y Acuicultura en la Facultad de Ingeniería Marítima y Ciencias del Mar; Civil y Minas en la Facultad de Ingeniería en Ciencias de la Tiena en la que ya funcionaban Petróleo, Geología y Ceotecnia. La carrera de Economía se creó en 1994 como parte del trabajo académico del Instituto de Ciencias HumanÍsticas y Económicas actualmente Facultad.

A partir de los años 70 lue necesario ampliar la cobertura educacional a nivel de tecnologias. las primeras en crearse fueron Pesqueria. Alimentos y Computación; luego como parte del Proyecto BID/ESPOL ll, surgieron en los años 80 los Programas de tecnología Mecánica, Eléctrica. Electrónica, agrícola y del Mueble y la Madera. La necesidad del articular la oferta con la demanda y estimular los desarrollos cantonales hizo que los programas de pesquería y del Mueble y la Madera funcionen en Santa Elena. y las tecnologías agropecuarias en Daule.

Actualmente la ESPOL tiene una oferta educativa de 40 carreras que abarca Ingeniería, Ciencias Económicas, Administrativas, Turismo, Tecnología y Programas vinculados con la Informática.

Con la finalidad de que el país cuente con una inteligencia de Ia más alta información académico-profesional, para que se robustezca la investigación y se optimicen los recursos humanos. desde 1982 Ia ESPOL inicio sus programas de Postgrado, siendo su primera experiencia el de Cas Natural. que culminó en Abril de 1984. con la especialización de 4 profesionales. Ese mismo año inició sus actividades el Programa de Postgrado en Administración de Empresas culminando la primera promoción enl98ó.

Desde 1993 el ESPAE oferta Diplomados en Marketing. Mercado de Valores. Alta Gerencia, que tienen por finalidad capacitar a profesionales en temas puntuales de gran trascendencia en el mundo de la gestión empresarial y el manejo financiero. contando en la actualidad con una oferta de 30 postgrado en diferentes áreas.

La investigación científica-técnica es un instrumento dinamizador de la vida académica y de las fuerzas productivas del país, por ello se le brinda los recurso económicos, administrativos y humanos que permitan contar con una gran capacidad a este nivel. En este sentido. en 1983 se creó el centro de Investigación Científica y Tecnológica de la ESPOL para orientar. apoyar y difundir estas actividades.

La ESPOL realizó una alianza estratégica con el Consejo de Universidades Flamencas (Vlaamse Interuniversitaire Raad VLIR). El objetivo general ha sido el de implantar un programa modelo que permita mejorar la excelencia académica de Escuela Superior Politécnica del Litoral mediante el desarrollo de una investigación sustentable cumpliendo dos premisas básicas:

- Servir la resolución de problemas en áreas vitales del Ecuador
- o l'ransferencia rápida a los sectores productivos

Este programa es de trascendental importancia para el desarrollo e una investigación científica y sustentable en la ESPOL

#### I.3 VISIÓN

Su Visión es ser líder y referente de la Educación Superior de América Latina.

#### I.4 MISIÓN

Su Misión es formar profesionales de excelencia. líderes. emprendedores. con principios y valores morales y éticos, que contribuyan al desarrollo del país. para mejorarlo en lo social. económico. ambiental y político. y hacer investigación. transferencia de tecnología y extensión de calidad para servir a la sociedad.

#### I.5 FILOSOFÍA/VALORES

A continuación brevemente se menciona la Filosofía de la ESPOL, en la que detallamos sus objetivos y valores para más detalles ingrese <sup>a</sup> http://www.cib.espol.edu.ec/cib/filosofia.aspx

#### Objetivos:

Desarrollar un ambiente para el aprendizaje y la investigación con alcance internacional, interdisciplinario en la orientación y basado en la información y el conocimiento Contribuir a la formación integral y liderazgo de los estudiantes. Apovar, cumplimiento.

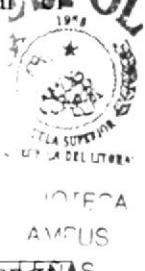

#### Valores:

Espíritu de Servicio. Ética. Respeto. Calidad.

#### **1.6 POLÍTICA DE CALIDAD**

- a) Implantar y mantener un Sistema de Gestión de la Calidad adecuado a la ESPOL, que permita satisfacer las necesidades y expectativas de los clientes, basándose en los requisitos de la norma ISO 9001:2000.
- b) Llevar a cabo nuestras actividades de docencia, de investigación, de transferencia de tecnología y de extensión de calidad para servir a la sociedad, garantizando el cumplimiento de las normas legales y reglamentarias, aplicables a los productos o servicios que ofrece la ESPOL.
- c) Promover la mejora continua como un principio fundamental aplicable a todos los procesos de la ESPOL.
- d) Generar un compromiso dinámico de los Recursos Humanos de la institución, que permita mantener activo el Sistema de Gestión de la Calidad.
- e) Fundamentar el Sistema de Gestión de la Calidad en la prevención de no conformidades como un medio que proporcione a los clientes, productos y servicios de calidad; por consiguiente, el personal de la ESPOL, tiene la responsabilidad de informar a la Dirección, a través de los canales establecidos, cualquier situación, real o potencial, que afecte al Sistema.

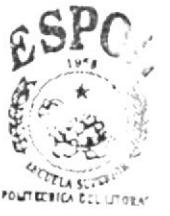

**BIBLIOTECA** (AMPUS PEÑAS

#### 1.7 PRODUCTOS/SERVICIOS

siguientes servicios académicos a través de las La **ESPOL** ofrece unidades:CARRERAS DE PREGRADO

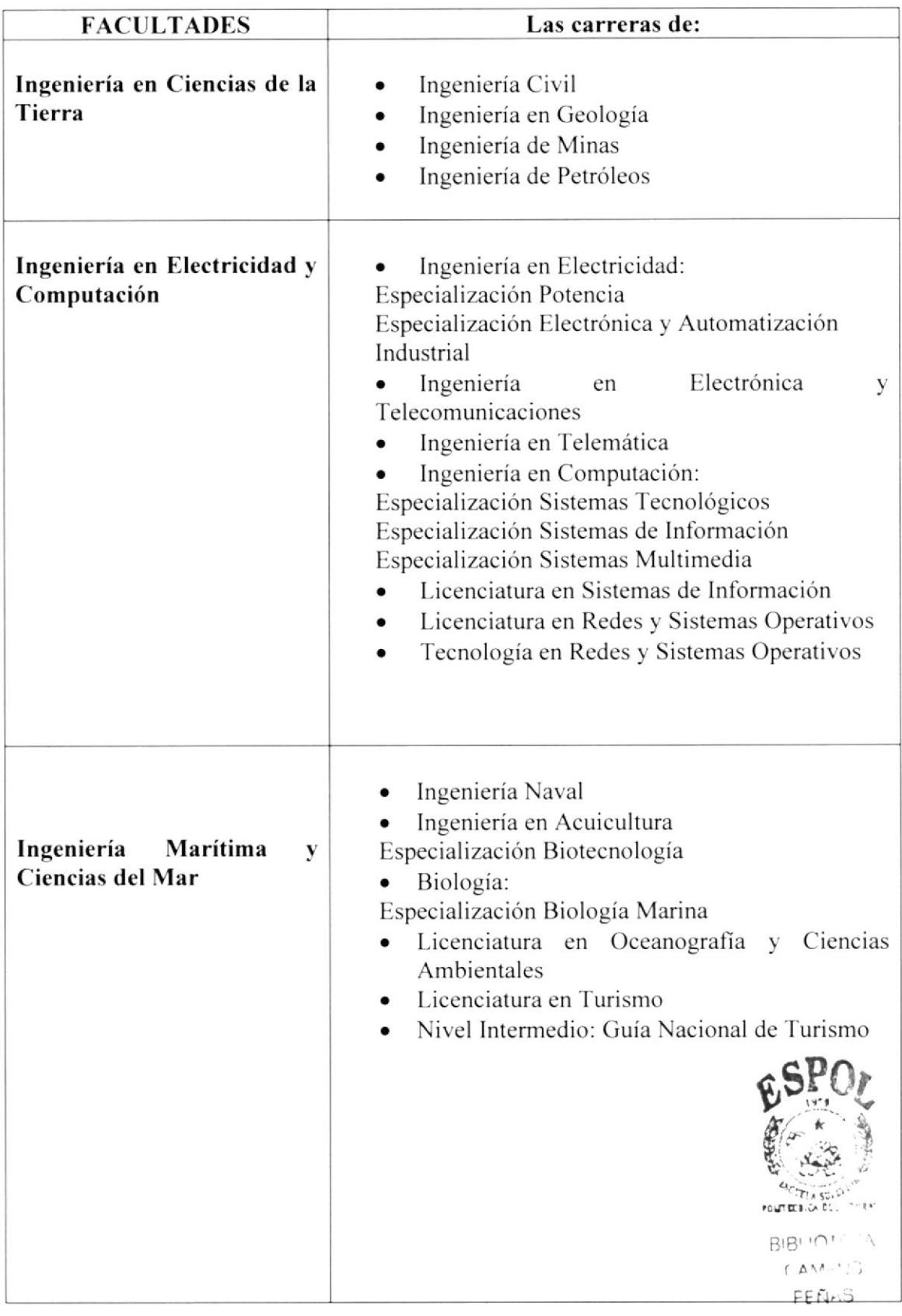

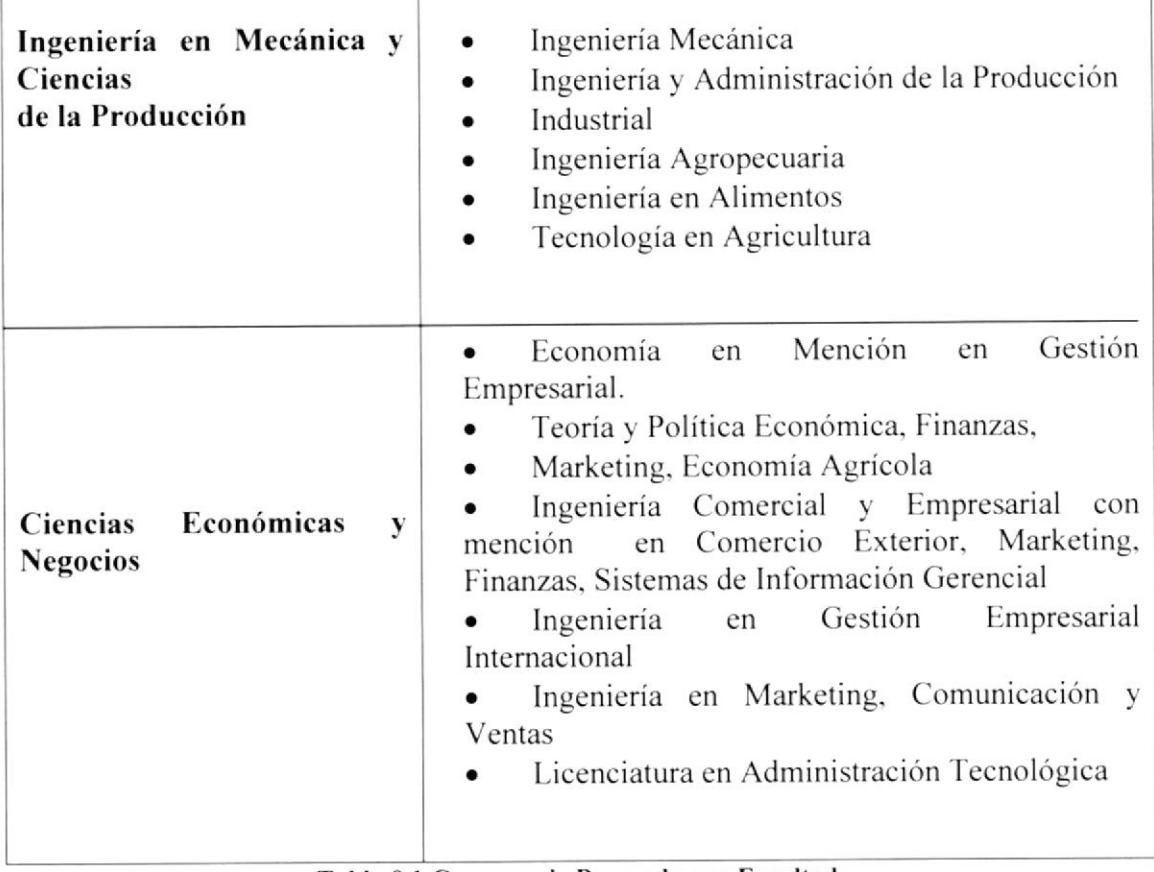

Tabla 0.1 Carreras de Pregrado por Facultad

Adicionalmente maneja Institutos de Ciencias Básicas en Física, Química, Matemáticas y Tecnologías.

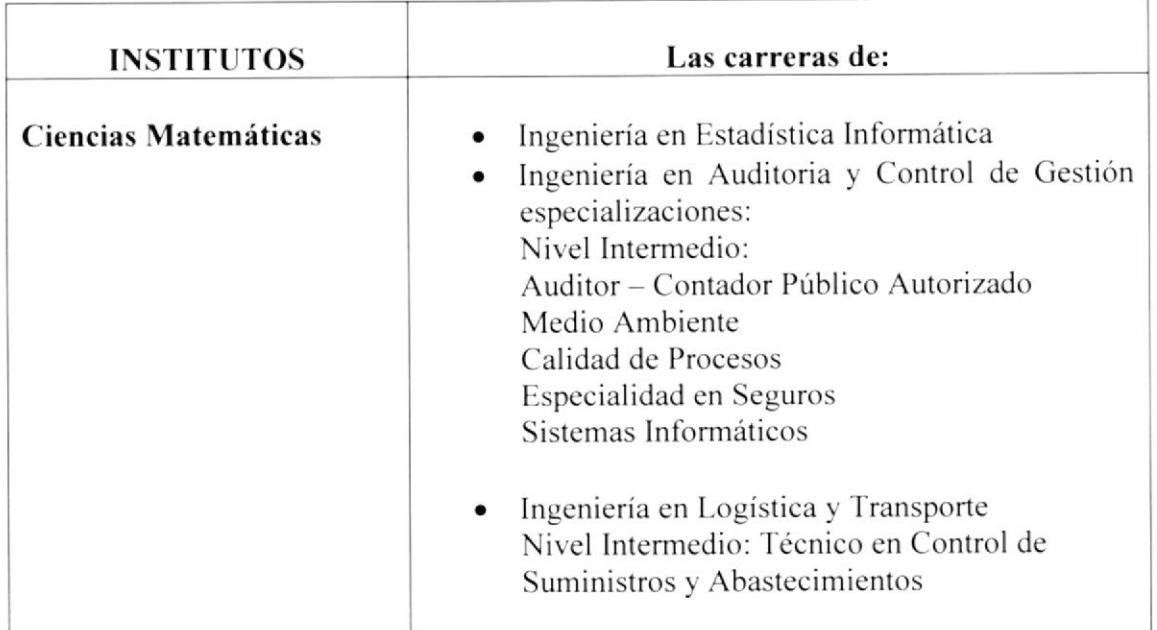

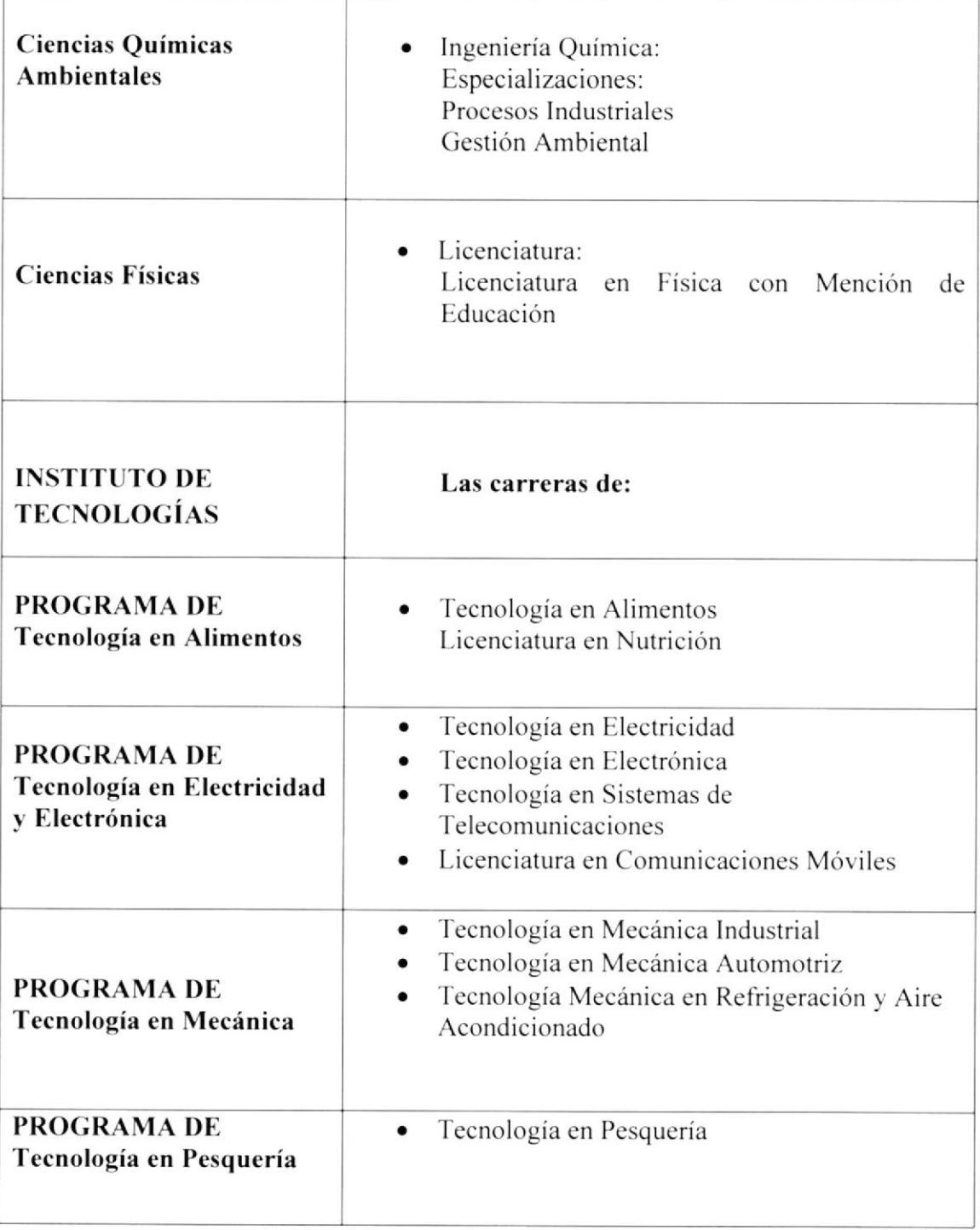

Tabla 0.2 Carreras de Pregrado por Instituto

La Escuela de Diseño y comunicación visual, ofrece carreras de pregrado en el área de informática y diseño gráfrco.

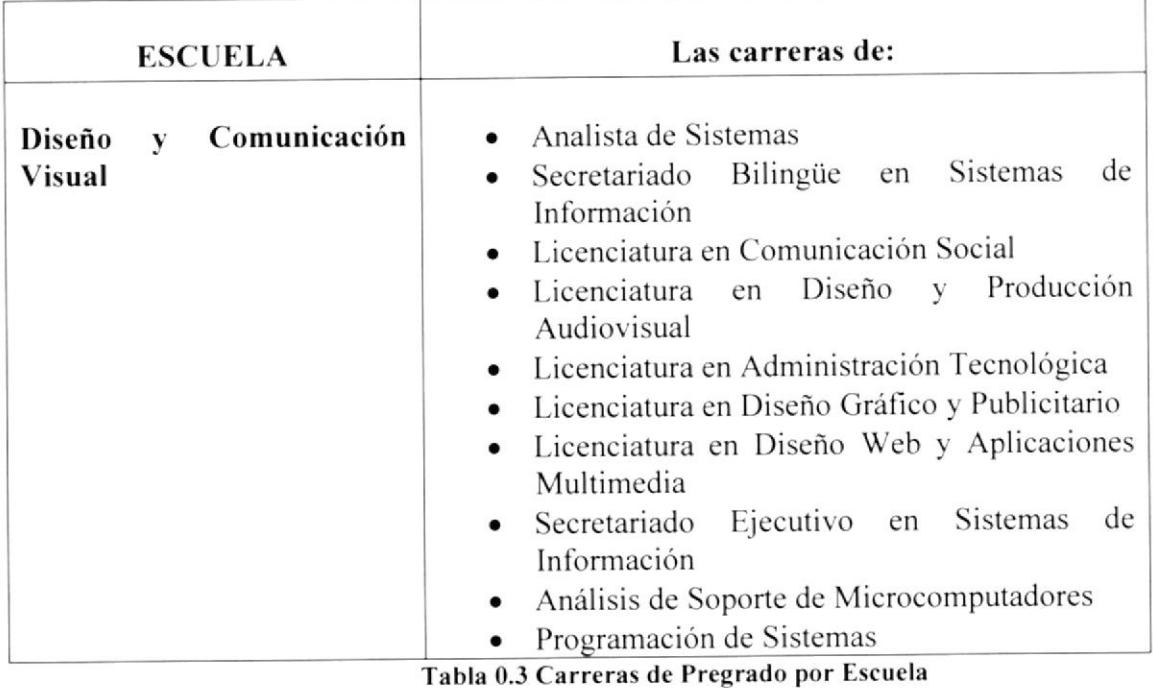

#### **CARRERAS DE POSTGRADO**

t.a ESPOL. también brinda servicios académicos dc Postgrados en las siguientes Facultades y Escuelas.

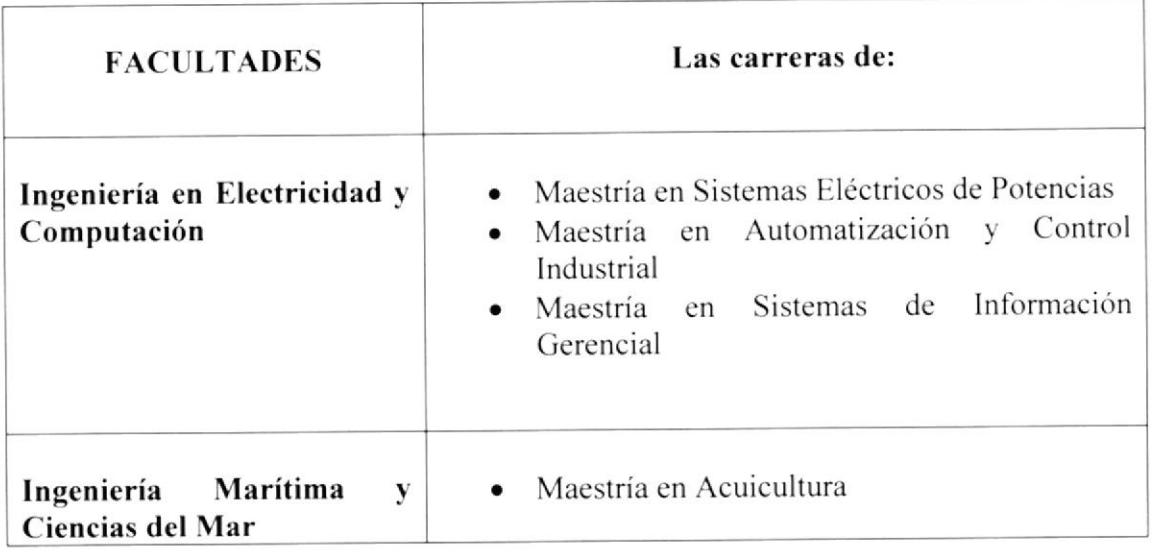

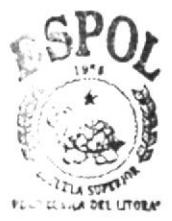

L -,-'OTECA

CAMPUS PEAN BOL

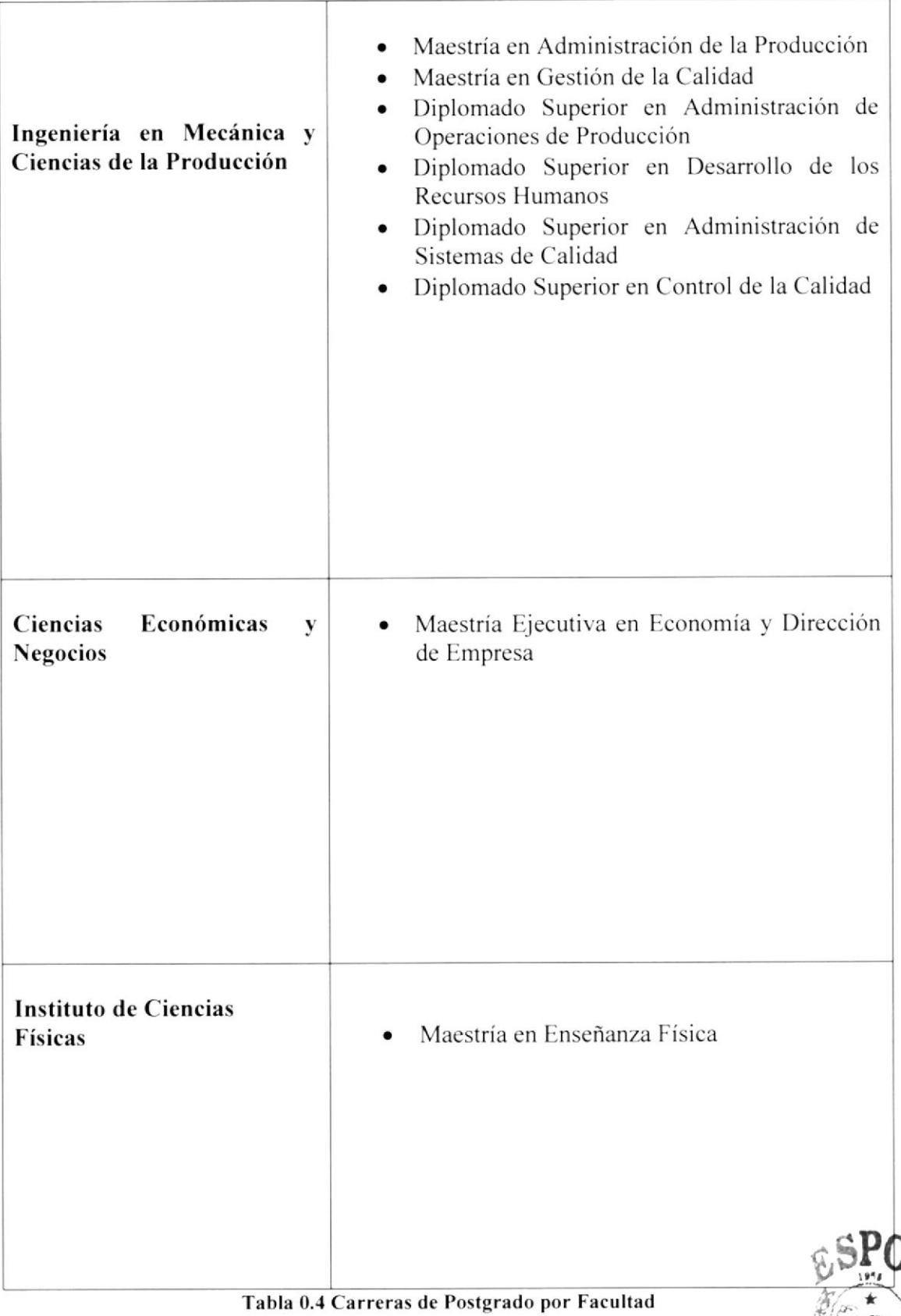

FOUT ELSICA DEL LITORAT **BIBLIOTECA** CAMPUS PEÑAS.

| <b>ESCUELA</b>                                                  | Las carreras de:                                                                                                    |
|-----------------------------------------------------------------|----------------------------------------------------------------------------------------------------|
| Diseño y Comunicación<br><b>Visual</b>                          | Maestría en Comunicación Pública de la<br>Ciencia y la Tecnología<br>Diplomado en Comunicación Pública de la<br>Ciencia                                                                                                    |
| Escuela de Postgrado en<br>Administración de<br><b>Empresas</b> | Regular en Administración<br>de<br>Maestría<br>Empresas<br>de<br>Ejecutiva en Administración<br>Maestría<br>Empresas<br>Maestría en Tributación<br>Maestría en Gerencia Hospitalaria<br>٠<br>Maestría en Gerencia de Proyectos para el<br>Desarrollo<br>MBA. Ejecutivo de UQAM<br>Especialización en Gerencia de Servicios en<br>Salud<br>Diplomado en Administración Deportiva |

Tabla 0.5 Carreras de Postgrado en EDCOM y ESPAE

#### **CENTROS**

Existen centros que dictan cursos para los ejecutivos que les gusta estar al día en la información. Todos los centros pueden ofrecer cursos cortos en varias modalidades

Se ofrecen también Capacitación Pedagógica a profesores, ayudantes académicos y personas externas.

Entre los servicios que ofrecen los centros están:

- Capacitación
- · Idiomas
- Tecnología
- · Gestión
- · Publicidad
- Más Servicios  $\bullet$

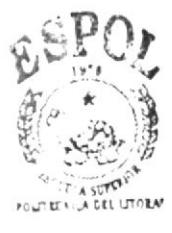

BIBLIOTECA CAMPUS FEÑAS

#### SERVICIOS EN LÍNEA

- Académico en Línea Pregrado
- o Académico en Linea Postgrado
- Biblioteca Virtual
- $\bullet$  Cenacad
- Creación de Cuentas
- Directorio ESPOL
- . Ley de Transparencia Pública
- . Reglamentos y Resoluciones
- Repositorio ESPOL
- . Scheduler
- Sidweb
- . Sistema de Administración Académica
- . Sugerencias

#### I.8 CONSTITUCION LEGAL

La Escuela Superior Politécnica del Litoral es una institución de educación superior. persona jurídica de derecho público. sin fines de lucro, aulónoma en lo académico. científico, técnico, administralivo, financiero y económico, con capacidad para autorregularse, buscar la verdad y formular propuestas para el desarrollo humano, sin más restricciones que las señaladas en la Constitución y las leyes. 'fiene carácter unitario e indivisible se rige por las disposiciones de la Ley de Educación Superior, por las del Decreto Ejecutivo No. 1664 del 29 de octubre de 1958, mediante el cual se creó la Escuela, en lo que fueren aplicables, y por el presente Estatuto y sus reglamentos.

La Escuela Superior Politécnica del Litoral es pluralista, está abierta a todas las corrientes y formas del pensamiento universal expuesta de manera científica. Dirige su actividad a la formación integral del ser humano para contribuir al desarrollo del país y al logro de ta justicia social. al fortalecimiento de la identidad nacional en el contexto pluricultural del país, a la afirmación de la democracia. la paz. los derechos humanos. la integración iberoamericana y la defensa y protección del ambiente.

La Escuela Superior Politécnica del Litoral es una comunidad constituida por sus autoridades. personal académico, estudiantes. empleados y trabajadores.

#### I.8.I IDENTIFICACIÓN

Nombre: Domicilio: Escuela Superior Politécnica del Litoral Campus Gustavo Galindo Velasco. Kni. 30.5 Vía Perimetral Apartado: 09-01-5863 wuw.espol.edu.ec GI.JAYAQUIL - ECUADOR No. De RIJC: 0960002780001

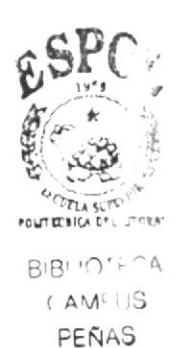

#### I.9 ACCESIBILIDAD

Se podrá ingresar por medio de Intemet y realizar cualquier tipo de consulta a la dirección Web de ESPOL www.espol.edu.ec

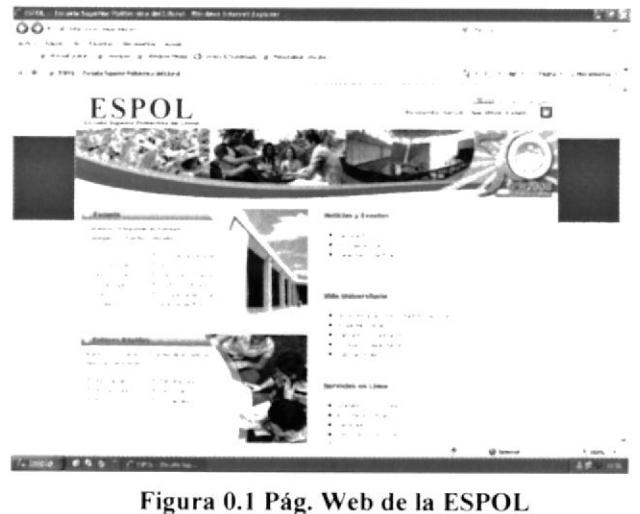

Figura 0.1 Pág. Web de la ESPOL

Para acceder a los teléfonos de la Escuela Politécnica del Litoral. usted debe marcar los siguientes Conmutadores: 2269269 - 2851094 - 2850341 - 2854482-2854518 - 2854560  $-2854486.$ 

Si conoce la extensión o posee la GUÍA INTERNA TELEFONICA de las Unidades Académicas Administrativas y de Apoyo de los Campus Polirécnicos de la ESPOL, emitido por el Vicerrectorado Administrativo - Financiero; digítela. caso contrario una operadora le contestará.

#### 1.9.1 ESTRUCTURA ORGANIZACIONAL

El gobierno de la Escuela Superior Politécnica del Litoral emana de sus profesores, estudiantes, empleados y trabajadores, en las proporciones establecidas en la Ley y el Estatuto. El Consejo Politécnico es el máximo organismo colegiado de gobiemo de la Institución. Le siguen en orden jerárquico la Comisión Académica, el Consejo de lnvestigación y el Consejo de Postgrado. Continúan en nivel jerárquico: a. A nivel lnstitucional:

El Rector: El Vicerrector General: El Vicenector de Asuntos Estudiantiles y Bienestar; y, Los titulares de los Vicerrectorados que creare el Consejo Politécnico A nivel de Facultades: El Consejo Directivo de Facultad; El Decano de Facultad; y. El Subdecano de Facultad A nivel de Institutos de Ciencias: El Consejo Directivo de Instituto:

El Director de Instituto; y.

El Subdirector de Instituto

A nivel del Instituto de Tecnologías y de otras unidades académicas, lo que se determine en cada caso de acuerdo con los reglamentos respectivos.

La Escuela de Postgrado en Administración de Empresas, el Centro de Lenguas Extranjeras y las demás unidades académicas que el Consejo Politécnico creare con diferente denominación, tendrán los organismos y autoridades según el Reglamento respectivo en cada caso.

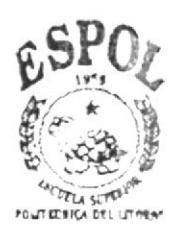

**BIBLIOTECA** (AMFUS PEÑAS

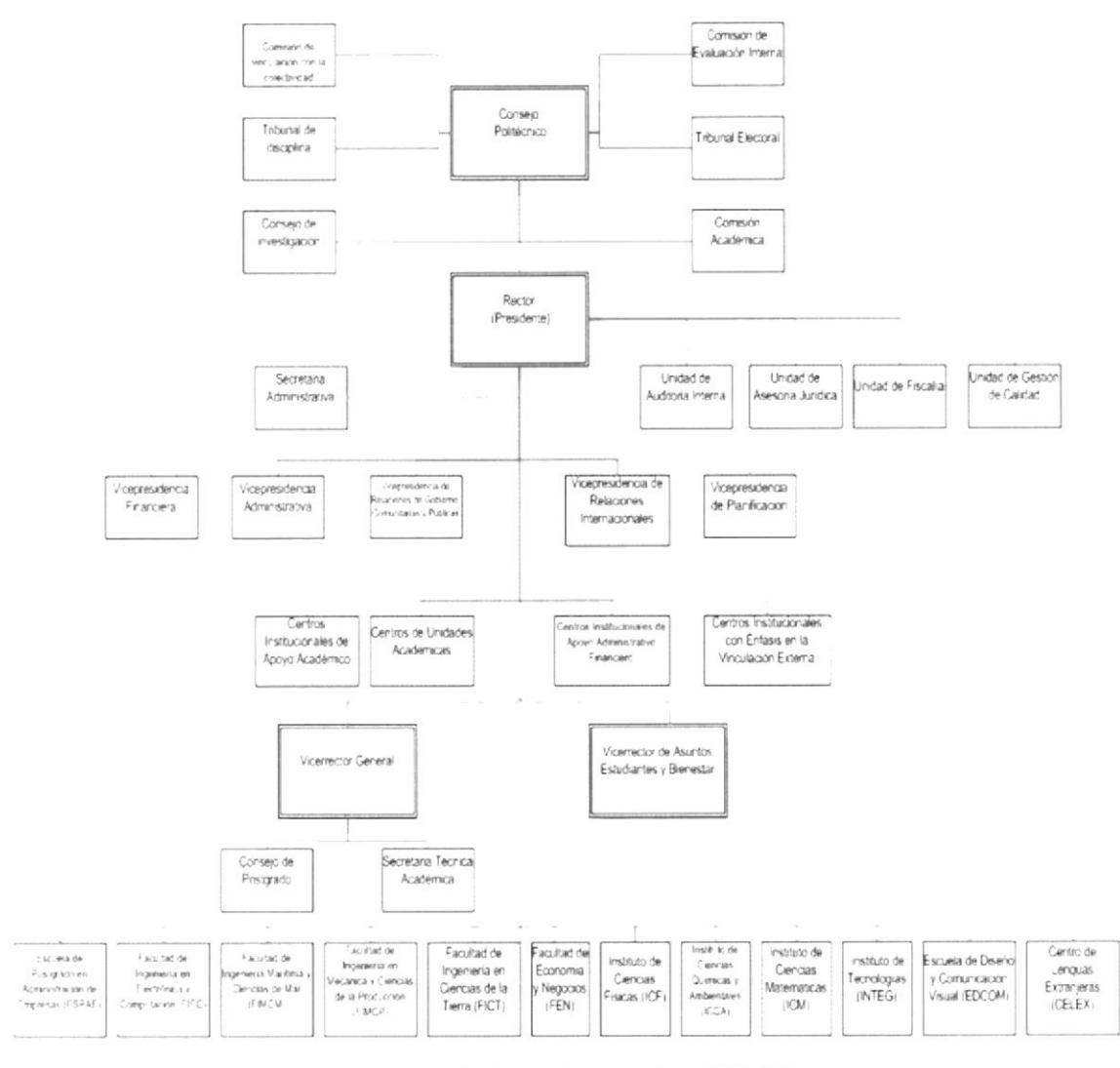

#### La estructura organizacional de ESPOL se muestra en la figura 1.2.

Figura 0.2: Organigrama de la ESPOL

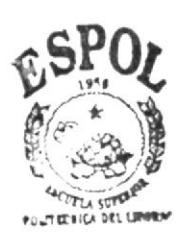

**BIBLIOTECA** (AMPUS PEÑAS

El cargo objeto de estudio en este documento es el de Asistente de Compras: el cual se desempeña en la Vicepresidencia Administrativa por tal motivo en las siguientes secciones se va a explicar como está estructurada esta Unidad,

#### I.9.2 ESTRUCTURA JERÁRQUICA DE LA VICEPRESIDENCIA ADMINISTRATIVA

La Estructura Jerárquica de la Vicepresidencia Administrativa está constituida por tres unidades cada una con su respectivo departamento.

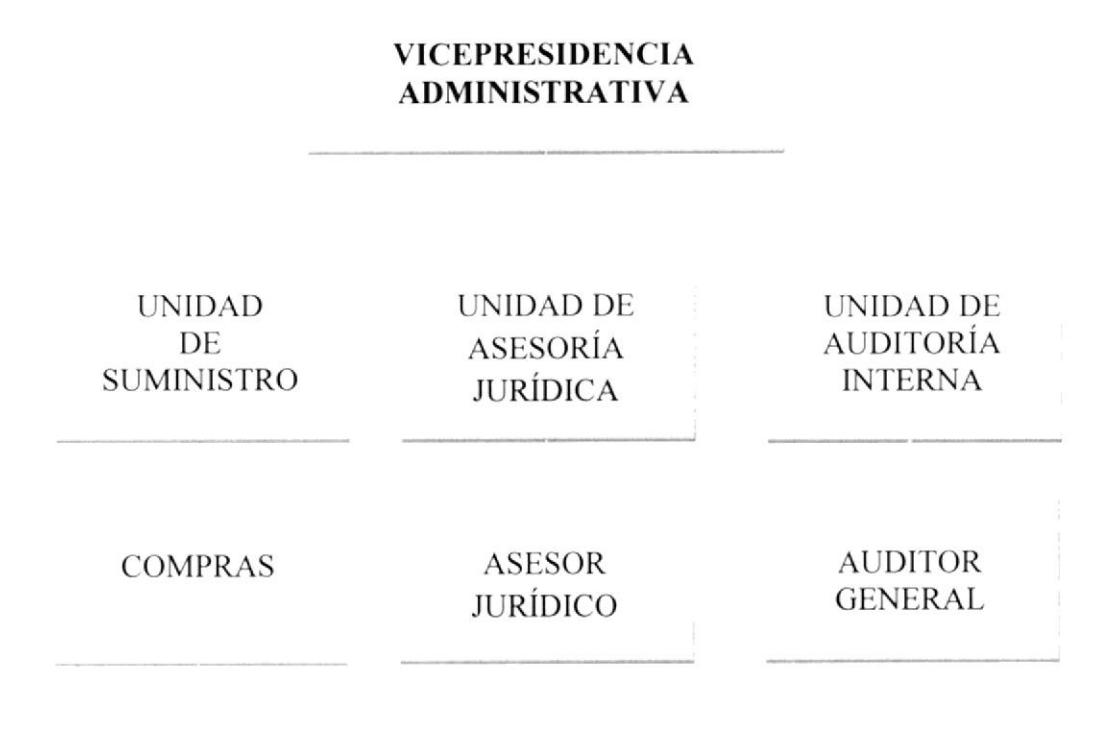

**IMPORTACIONES** 

Figura 0.3: Organigrama Jerárquico de la Vice-presidencia Administrativa

#### 1.9.3 **ESTRUCTURA FUNCIONAL DE LA VICEPRESIDENCIA ADMINISTRATIVA**

La Vicepresidencia Administrativa es una unidad que corresponde al nivel operativo, está constituido por tres Unidades: UNIDAD DE COMPRAS, UNIDAD DE ASESORÍA JURÍDICA Y UNIDAD DE AUDITORÍA INTERNA.

#### VICEPRESIDENCIA ADMINISTRATIVA

Asesorar en la adopción de las políticas, normas y procedimientos para la administración de los recursos humanos y físicos.

Dirigir y coordinar los estudios relacionados con la organización interna de la ESPOL, la conformación del equipo humano y el diseño de escalas de remuneración

Dirigir y coordinar los programas de mejoramiento de los procedimientos operativos

Dirigir, coordinar y controlar el establecimiento de sistemas y procedimientos para la selección, inducción, re-inducción, evaluación, capacitación y promoción de los empleados y trabajadores, en concordancia con las disposiciones legales vigentes.

Garantizar las prácticas deportivas, cuidado físico y actividades recreacionales para la comunidad politécnica.

#### **UNIDAD** DE COMPRAS

Cubrir todo lo relativo a solicitudes, cotizaciones, aprobaciones,

adquisiciones y pagos de activos fijos, suministros de oficina, contratos por servicios de terceros, compras varias y gastos en general que nuestra institución requiere para el normal desarrollo de sus actividades y que estén financiados con recursos de auto gestión.

#### **UNIDAD DE** ASESORÍA **JURÍDICA**

Absolver las consultas jurídicas presentadas por los organismos, autoridades y jefes de dependencias administrativas. Patrocinar acciones en defensa de la Institución como actora, ya demandada o tercerista.

#### **UNIDAD** DE AUDITORÍA **INTERNA**

Proteger los activos de la organización evitando pérdidas por fraudes o negligencias. Asegurar la exactitud y veracidad de los datos contables y extracontables, los cuales son utilizados por la dirección para la toma de decisiones.

Figura 0.4: Estructura Funcional de la Vice-presidencia Administrativa

#### 1.9.4 ESTRUCTURA DEL PERSONAL DE LA VICEPRESIDENCIA **ADMINISTRATIVA**

La Estructura Personal esta dividida de la manera que se detalla a continuación, perteneciendo la **Asistente de Compras** al Área de Unidad de Compras.

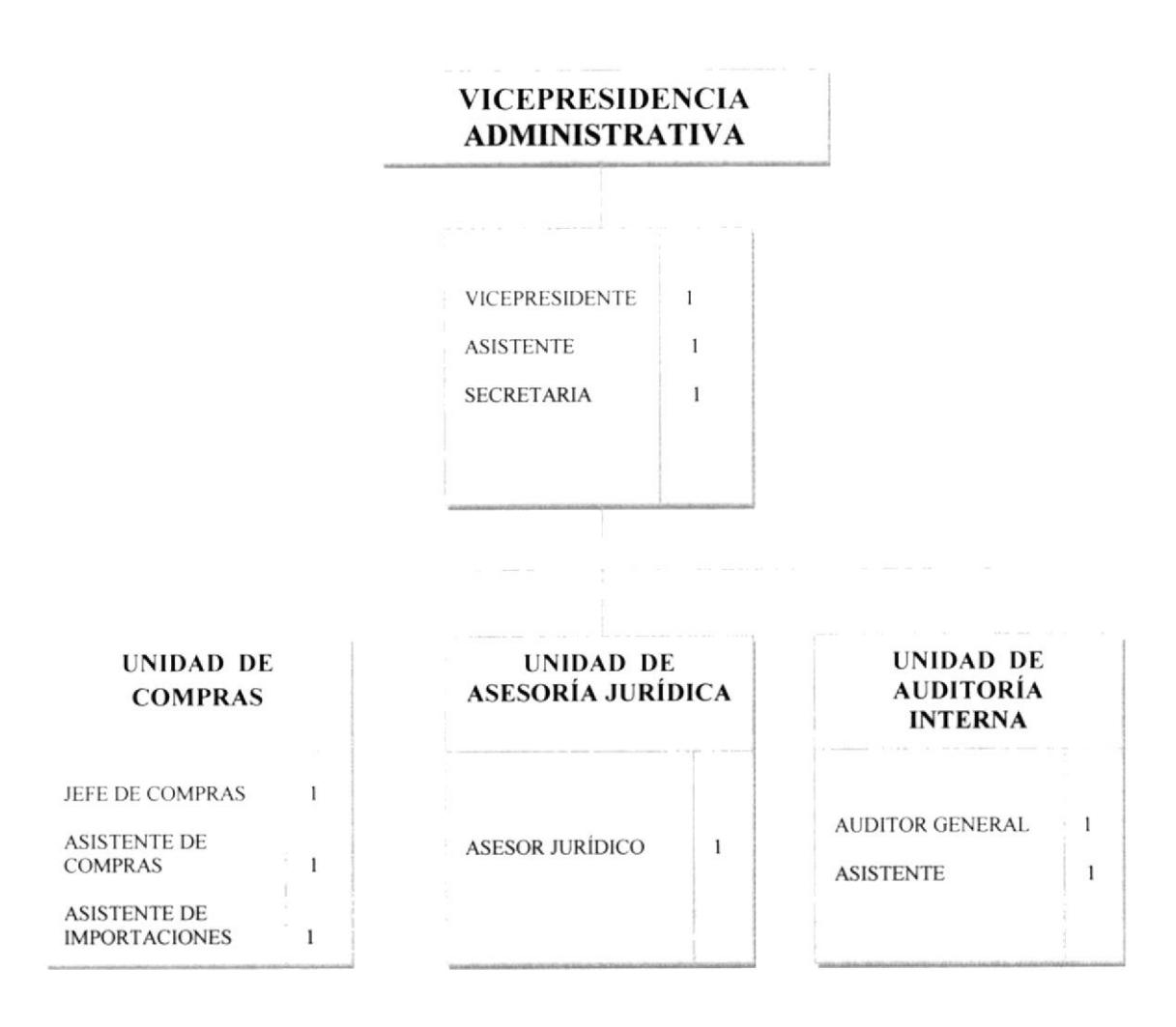

Figura 0.5: Estructura Personal de la Vice-presidencia

# **CAPITULO 2**

# **DESCRIPCIÓN DEL PUESTO**

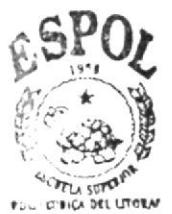

**BIBLIOTECA** CAMPUS PEÑAS

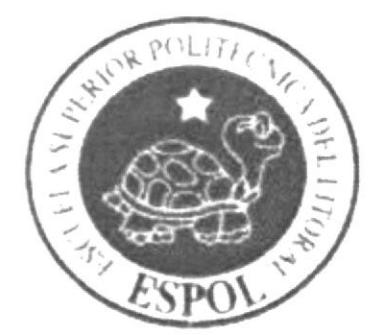

## CAPITULO 2: DESCRIPCIÓN DEL PUESTO

#### I.IO GENERALIDADES

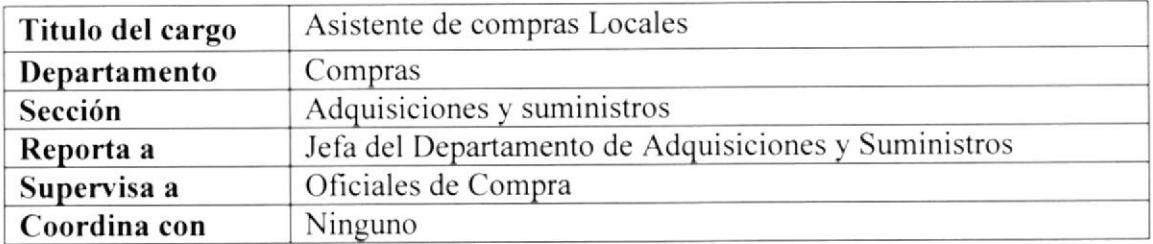

#### I.I I DESCRIPCIÓN GENÉRICA DEL PIJESTO

El asistente de compras recibe solicitudes previamente flrmadas por el Jefe inmediato de las unidades de la institución que están a su cargo, realiza informes, redacta oficios, analiza cotizaciones, recibe y envía factura, finalmente archiva documentos que se utilizo para la compra del bien o suministro.

#### I.I2 DESCRIPCIÓN ESPECÍFICA DEL PUESTO

#### **1.12.1 FUNCIONES PERMANENTES**

- . Recibe y envía solicitudes
- . Realiza informes sobre las solicitudes que ha receptado.
- · Envía hojas de análisis de órdenes de compra a las Unidades que están a su responsabilidad y a los proveedores.
- Sube información a la página web www.compraspublicas.gov.ec para que el proveedor conozca que se requiere comprar.
- $\bullet$  Envía al departamento de presupuesto todos los documentos que se necesita para el debido informe de Disponibilidad Presupuestaria tales como: Solicitud. Cotizaciones y Orden de Compra.
- o Recepta factura e inicia proceso de pago.
- Saca copia de todos los documentos que intervinieron para la adquisición de un bien o servicio.

#### 1.12.2 FUNCIONES PERIÓDICAS

- Realiza un informe semanal del estado de cada una de las solicitudes que se recibe dirigido a la Vicepresidencia Administrativa y mensualmente se los presenta al departamento de Calidad los diez primeros días del siguiente mes para que realicen la evaluación los lndicadores de Calidad.
- Calcula las lecturas de los indicadores de Calidad mensualmente. ésle lo elabora en base a las solicitudes que ha receptado de las Unidades que ella lleva a su cargo.
- Entrega informe mensual de las solicitudes u oficios receptados por ella al auditor interno quién realizará la evaluación mediante una estadística de este cargo para medir el tiempo en el cual se logro despachar dicha demanda.
#### 1.12.3 FUNCIONES ESPORÁDICAS

- Reemplazar a un agente de compras por ausencia de este.
- . Prepara informes de aclividades realizadas y entrega al Auditor lntemo
- . Rccepta sugerencias de acuerdo a las necesidades de los otros agentes de compra sobre cursos de capacitación al personal y se los presenta al Auditor Interno.

## I.I3 ESPECIFTCACIÓN DEL PUESTO

Materiales y productos que se manejan.- Se ejecutan las compras de Equipos y sistemas lnformáticos. materiales de oficina, materiales de Aseo y equipos especializados para Laboratorio.

Equipos que utiliza.- Se hace uso de computadores, fax, fotocopiadoras para el uso diario de nuestras actividades.

Lugar donde se encuentra localizado específicamente el puesto.- En el área Financiera en el Edificio del RECTORADO planta baja.

En esta sección se califica las habilidades que debe de tener una persona para ocupar dicho puesto. Lo detallaremos en una escala de I (mínimo) y l0 (máximo).

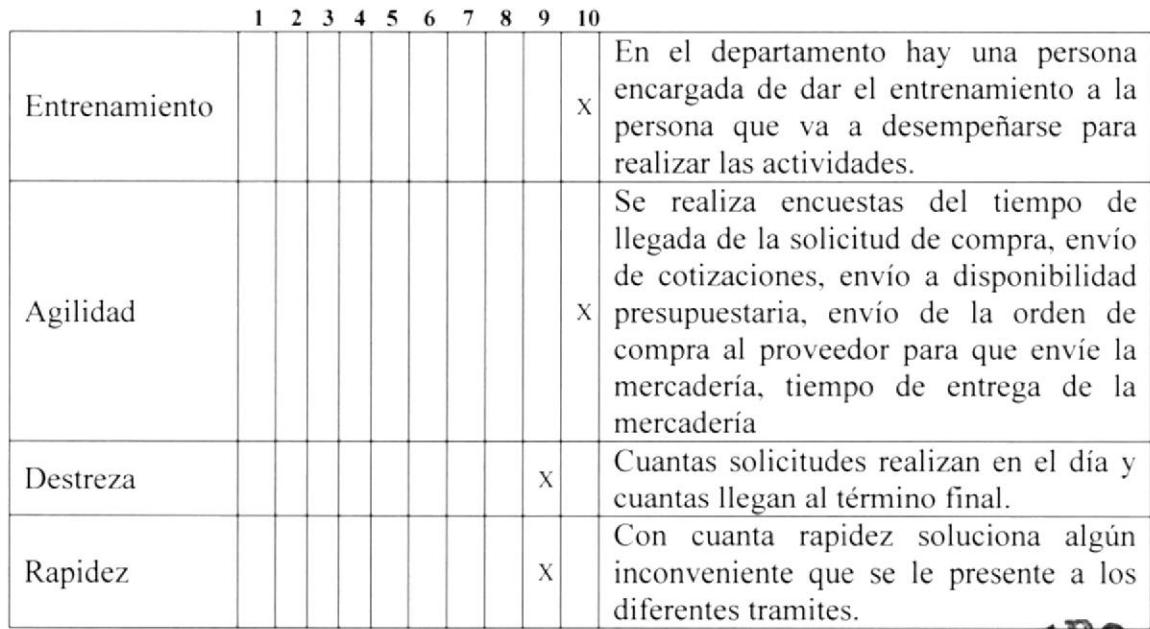

## 1.14 HABILIDAD FÍSICA

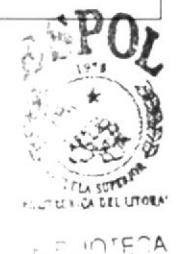

r t.r¡tUS

## **1.15 HABILIDAD MENTAL**

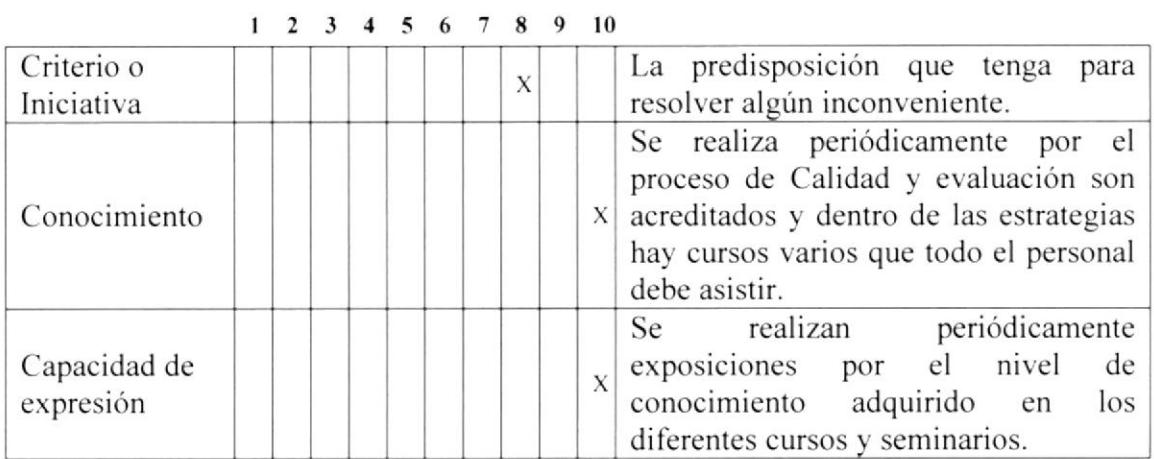

## **1.16 ESCOLARIDAD**

Es necesario que la persona que desea desempeñar el cargo de Asistente de Compras sea bachiller y tenga conocimientos básicos en informática y contabilidad.

#### **1.17 EXPERIENCIA**

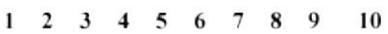

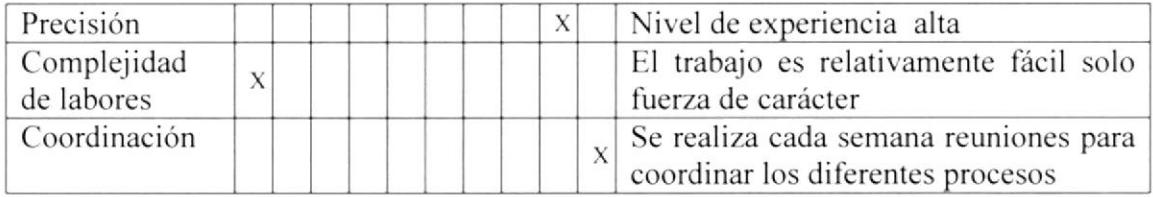

# **1.18 ESFUERZO FÍSICO**

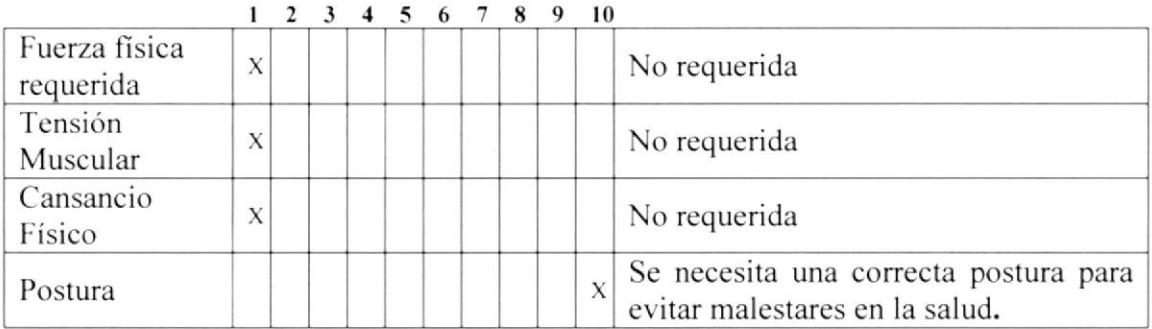

## **1.19 ESFUERZO MENTAL**

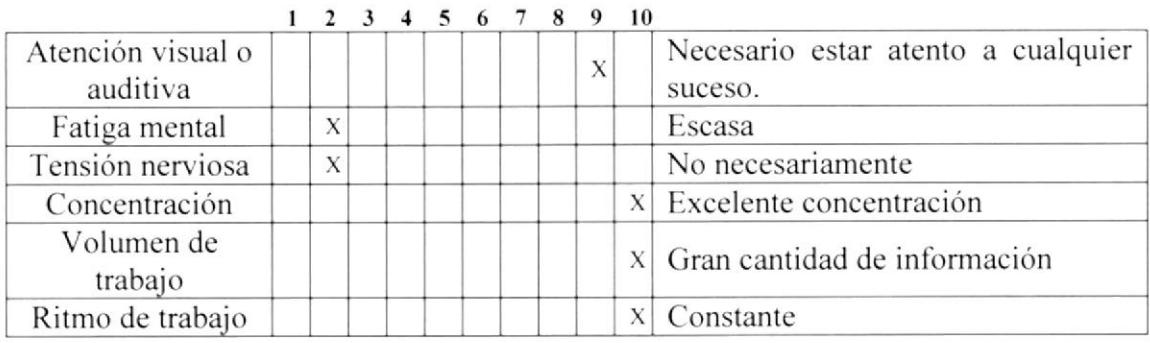

#### 1.20 RESPONSABILIDAD POR PERSONA (NUMERO)

 $\overline{2}$ 

 $\overline{0}$ 

Subordinados direct Subordinados indire

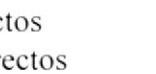

Ayudantes de servicios varios

## 1.21 NATURALEZA DEL TRABAJO SUPERVISADO

 $\checkmark$  Administrativo

## 1.22 RESPONSABILIDAD POR FUNCIÓN

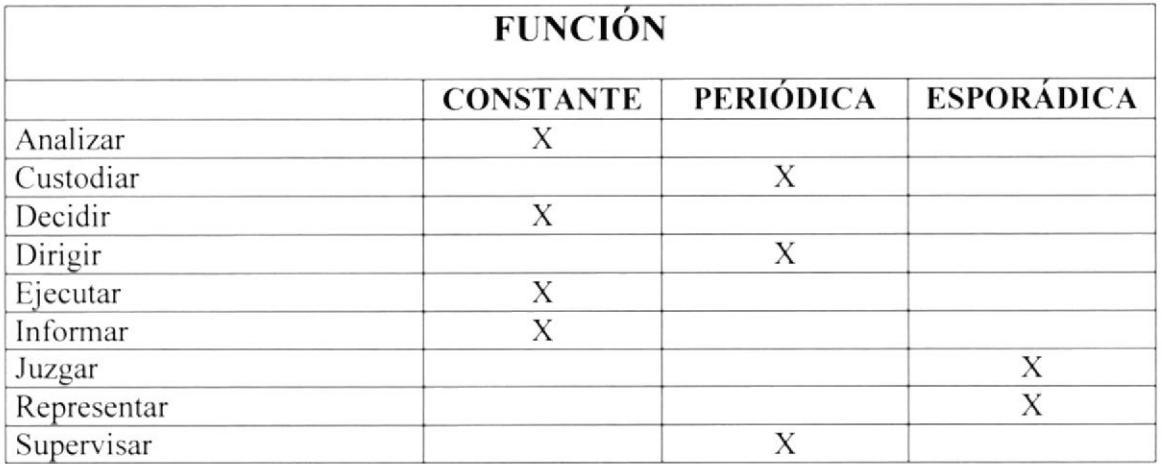

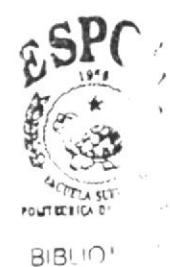

CAMF: 4

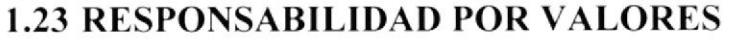

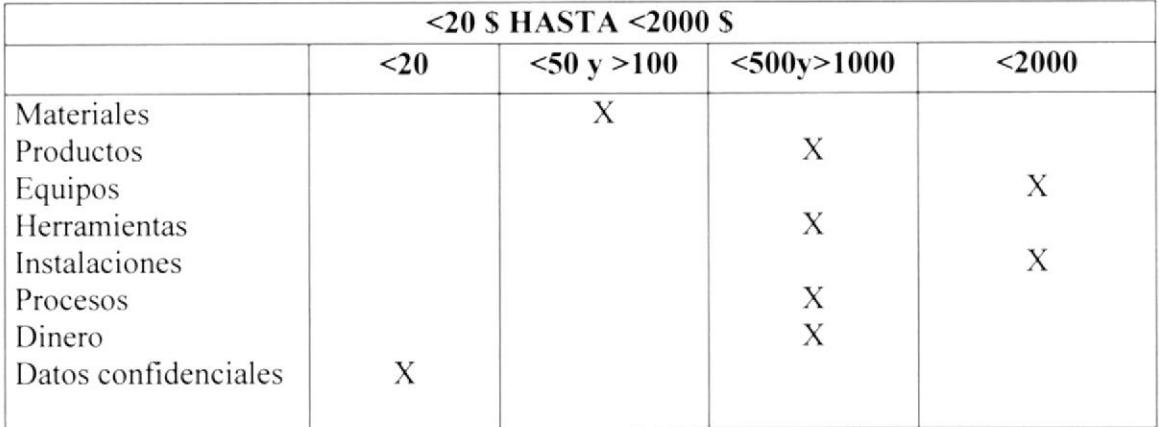

#### **1.24 CONDICIONES DE TRABAJO**

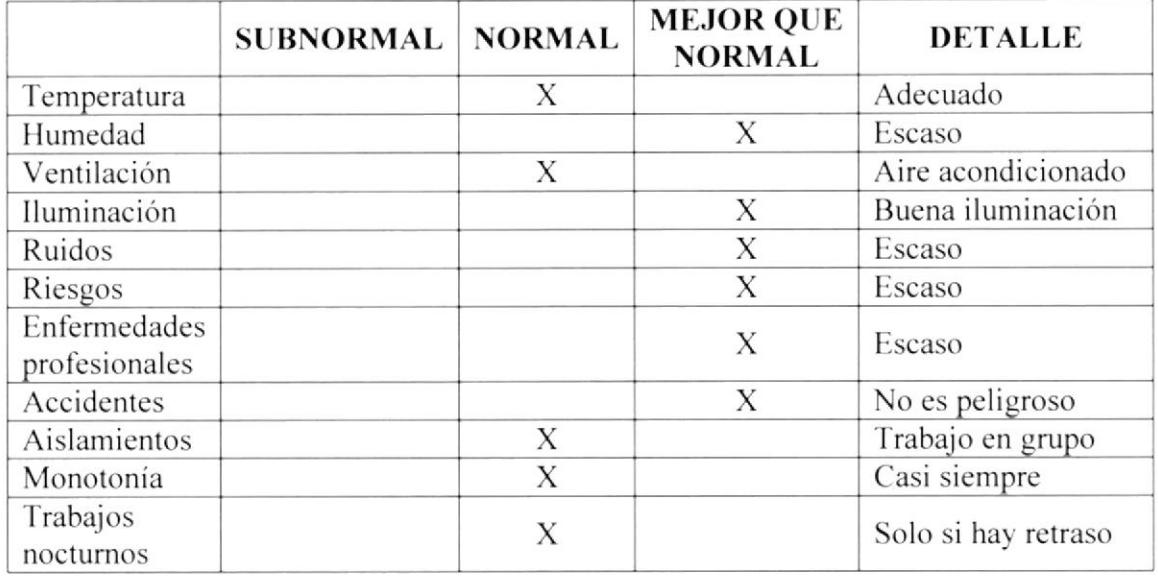

# 1.25 EVALUACIÓN ECONÓMICA DEL PUESTO

#### 1.25.1 RANGO DE SALARIO MENSUAL:

DE \$600 A \$800

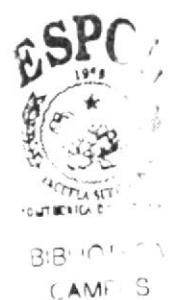

PEÑAS

# **CAPITULO 3 TRÁMITES ADMINISTRATIVOS**

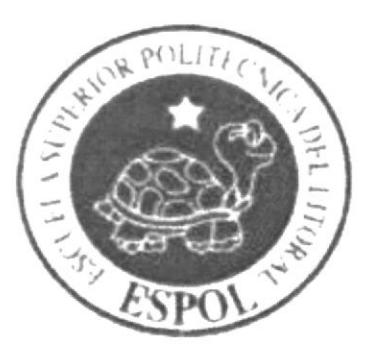

# **CAPITULO 3: TRÁMITES ADMINISTRATIVOS**

# **INTRODUCCIÓN**

Este capítulo está dirigido a la Asistente de Compras del Departamento de Adquisiciones y Suministros de la ESPOL.

En éste se presenta un diagrama de Flujo sobre las Relaciones Inter-departamentales con los cuales trabaja directamente tales como: Unidades Académicas, Presupuesto, www.compraspublicas.gov.ec y Bodega. Además, tablas donde se menciona los documentos tanto de entrada como de Salida que tramita la Asistente, mediante las Relaciones Inter-departamentales.

Finalmente, detallamos paso a paso cuatro procedimientos que la Asistente de Compras y Adquisiciones y Suministros ejecuta permanentemente: Tales como: Gestión de Solicitudes de compra, Pago de Facturas, Archivo de Documentos, Informe de Estado de Solicitudes.

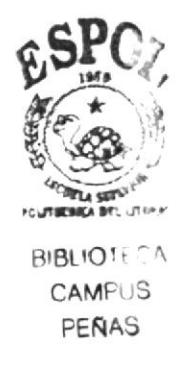

## **1.26 RELACIONES INTER-DEPARTAMENTALES**

En el siguiente diagrama enfatiza la relación que existe entre el Departamento de Adquisiciones y Suministros con los departamentos con los cuales trabaja directamente.

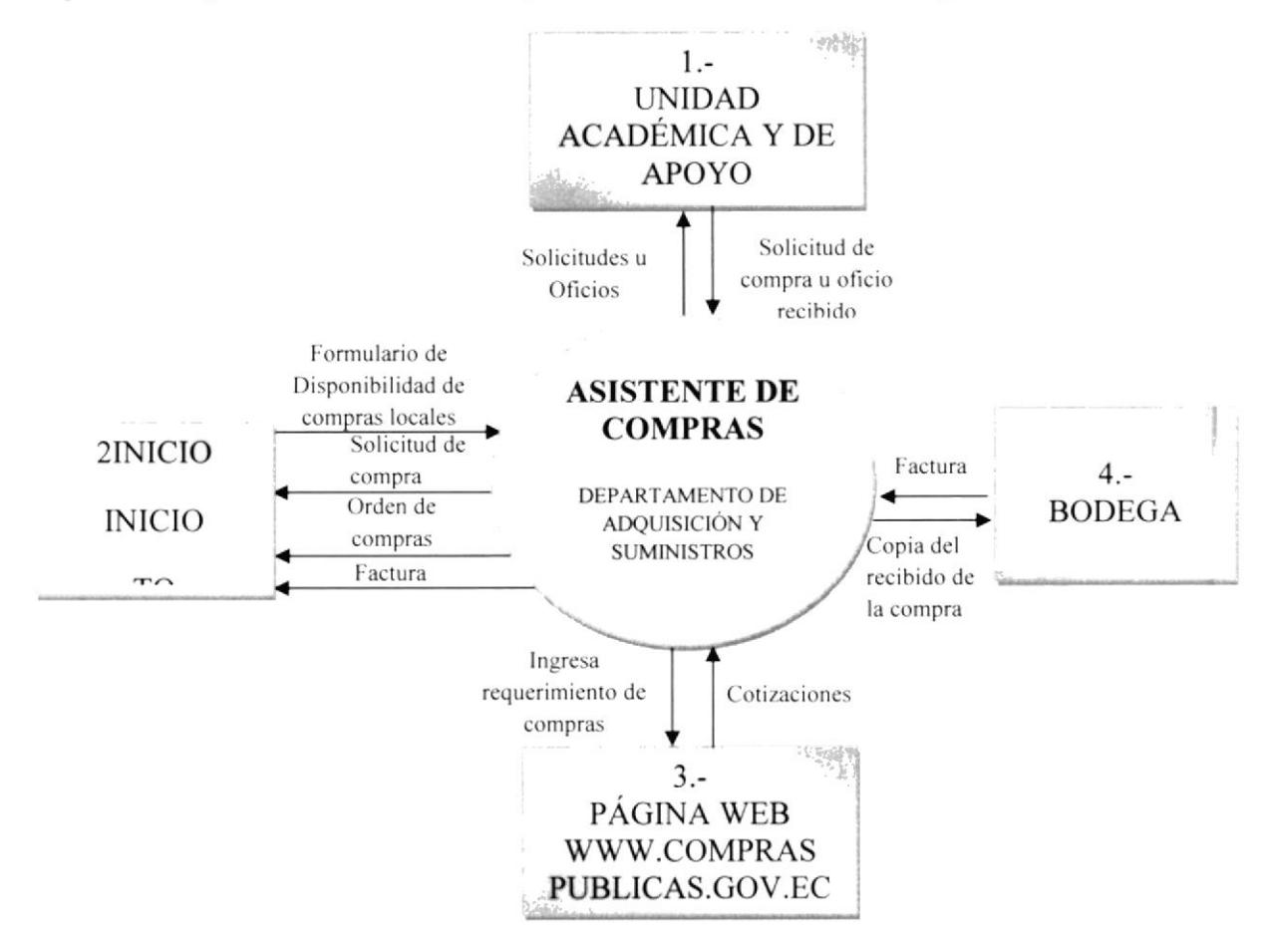

Figura 3.1: Diagrama de Contexto

Las Unidades Académicas y de Apoyo, mediante solicitud u oficio pide la compra de equipos de oficina, muebles, ferretería, etc.; la Asistente de compra ingresa información a la página web www.compraspublicas.gov.ec para que el proveedor conozca lo que se y posteriormente revisa en esta pagina la cotización ganadora, requiere comprar imprime esta cotización la Asistente y entra a la Jefa de Compras para la respectiva autorización. Luego envía los documentos necesarios al Departamento de Presupuesto para el respectivo informe de Disponibilidad Presupuestaria.

En Bodega la persona responsable de recibir la mercadería pondrá en la factura le entrega el proveedor sellos y firma de recibido que luego lo envía al Departamento de Adquisición y Suministros. Una vez que la Asistente de Compras recepta la factura la envía adjuntando la documentación respectiva para que el Departamento de Presupuesto realice el trámite de pago. (Véase figura 3.1 Diagrama de Contexto).

## 1.27 RELACIONES INTER-DEPARTAMENTALES DE ENTRADA

El Departamento de la Unidad de Compras, recibe los siguientes documentos, mismos que se detallan a continuación.

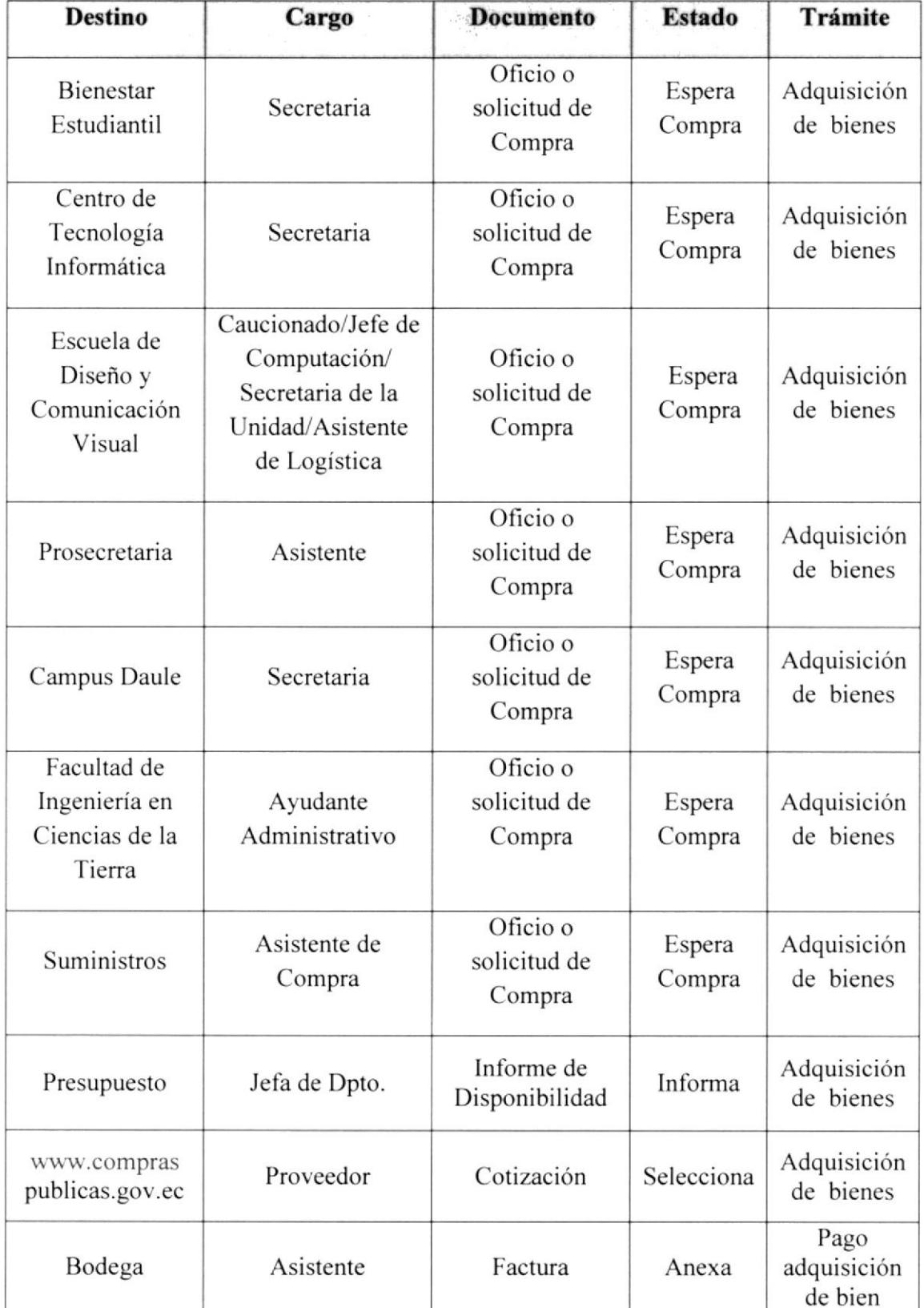

Tabla 3.1 Relaciones Inter-departamentales Entradas

# 1.28 RELACIONES INTERPARTAMENTALES DE SALIDA

El Dpto. de la Unidad de Compras, entrega los siguientes documentos, mismos que se detallan a continuación:

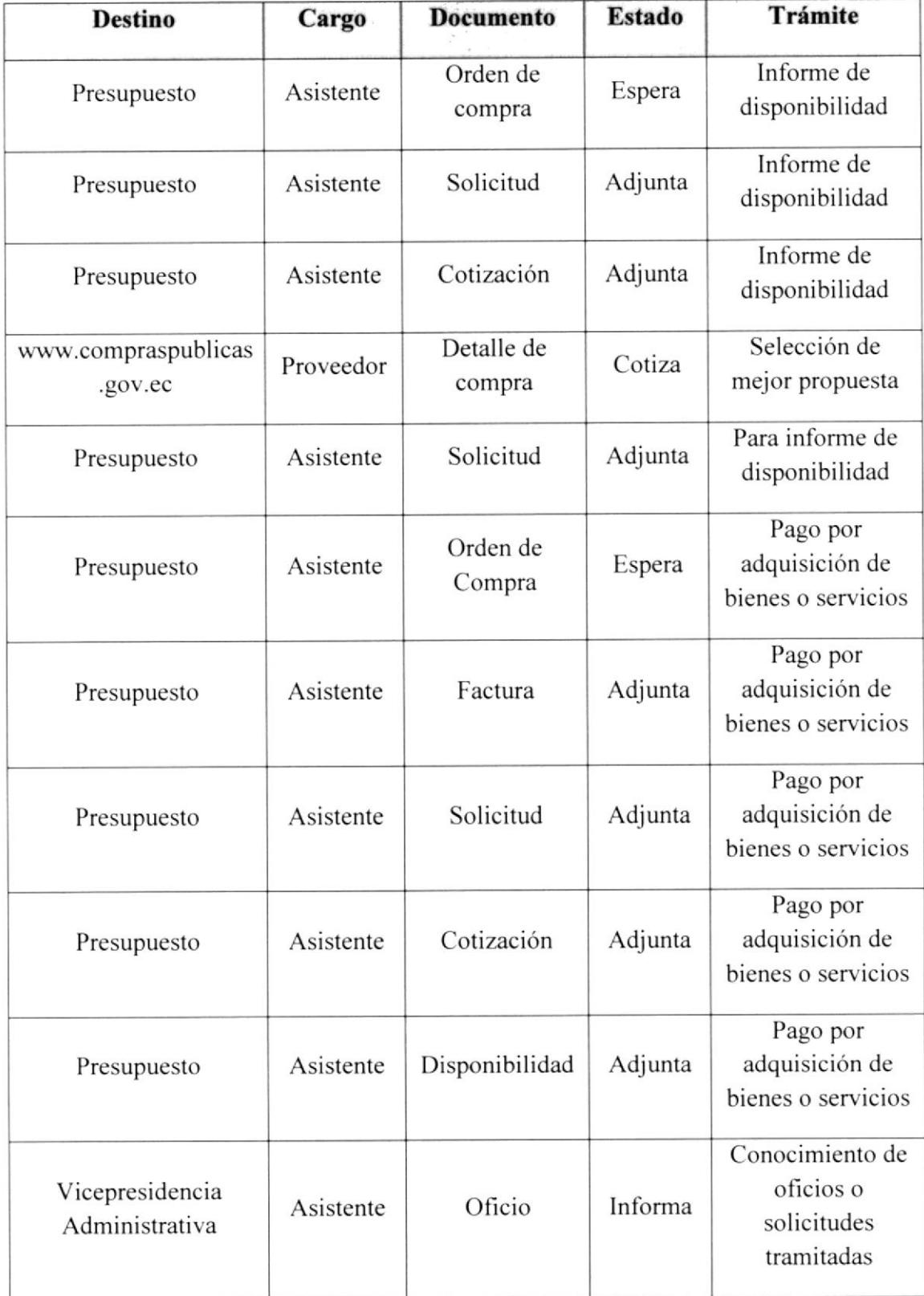

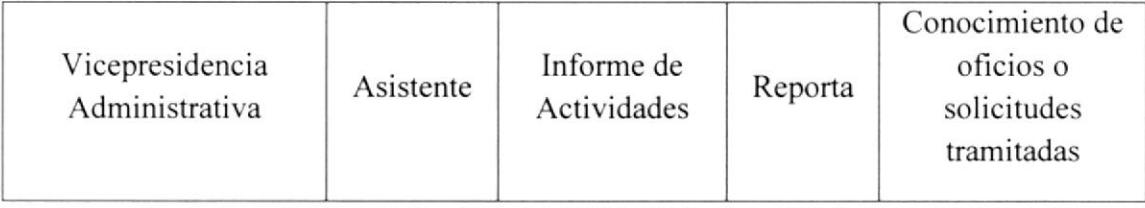

Tabla 3.2 Relaciones Inter-departamentales Salidas

## **1.29 TRAMITES ADMINISTRATIVOS**

Este manual describe a continuación cuatro procedimientos que realiza la Asistente de Compras del Departamento de Adquisiciones y Suministros e indicando: Propósito, Alcance, Política, Responsabilidades, Procedimientos, con sus respectivos anexos y estos son los siguientes:

- 1. Gestión de Solicitudes de compra
- 2. Pago de Facturas
- 3. Archivo de Documentos
- 4. Informe de Estado de Solicitudes

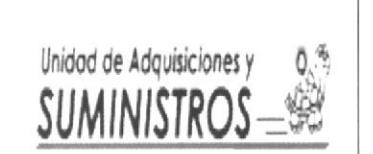

## PROCEDIMIENTO PARA GESTIÓN DE SOLICITUDES DE COMPRA

Página  $1de8$ 

**PR-GSC-001** 

# PROCEDIMIENTO PARA GESTIÓN DE SOLICITUDES DE **COMPRA**

## **CONTENIDO**

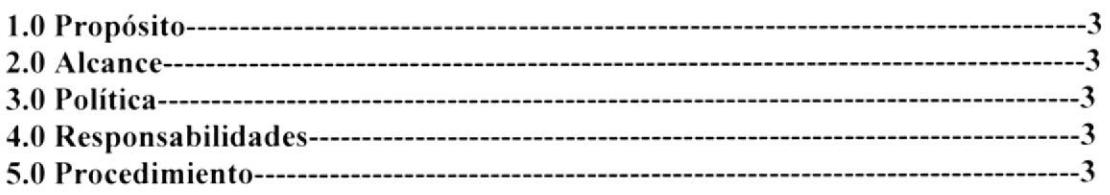

## **ANEXOS**

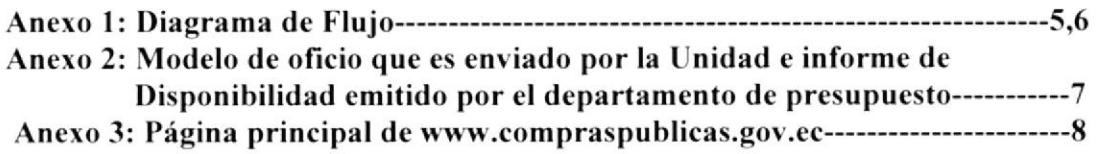

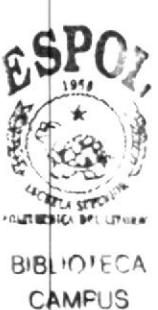

PENAS

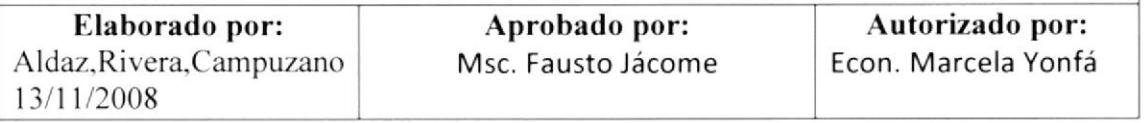

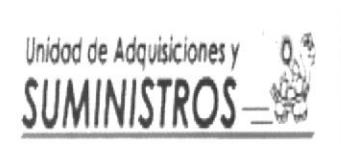

PROCEDIMIENTO PARA GESTIÓN DE SOLICITUDES DE COMPRA

Página  $2de8$ 

**PR-GSC-001** 

## **HOJA DE CONTROL DE CAMBIOS**

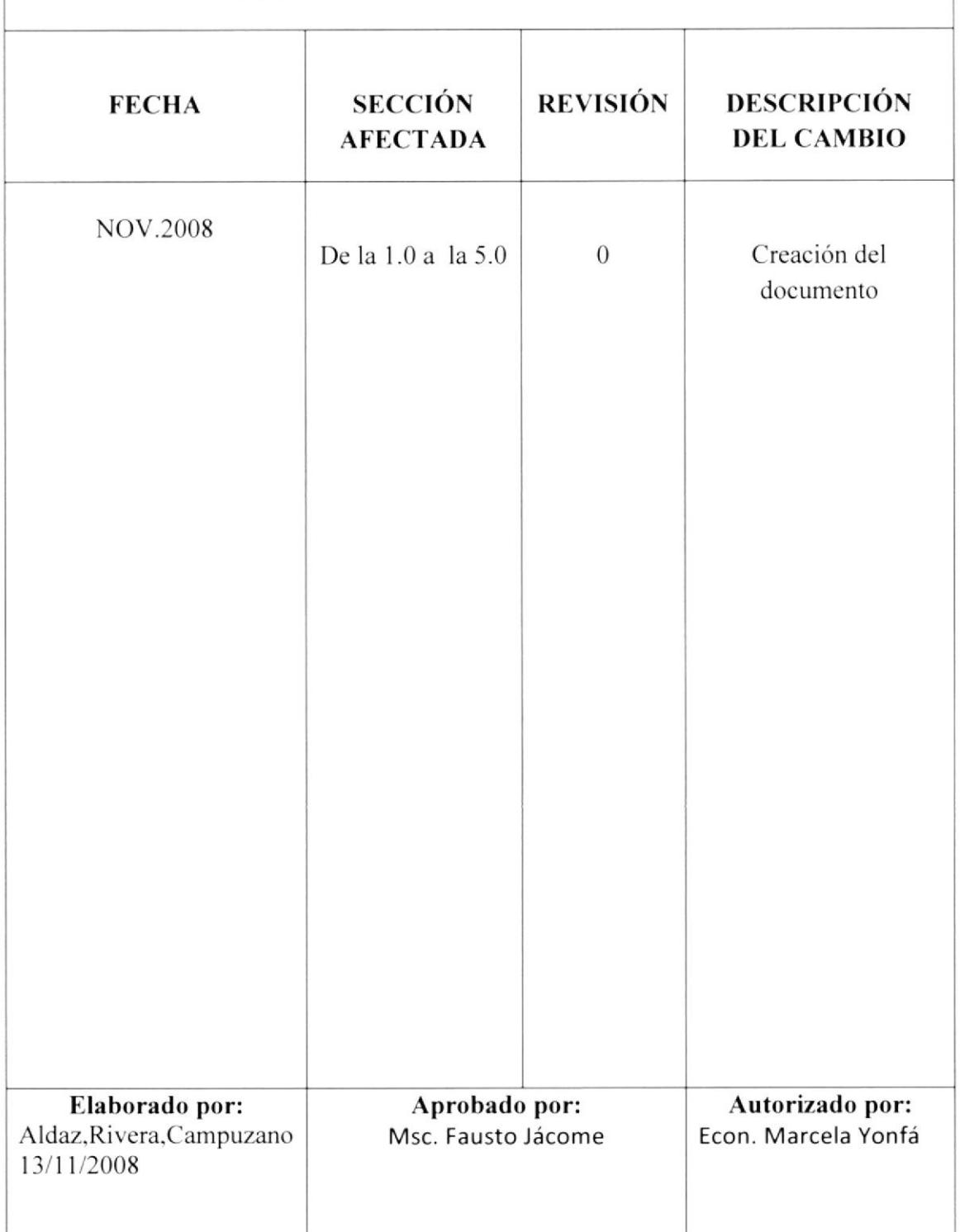

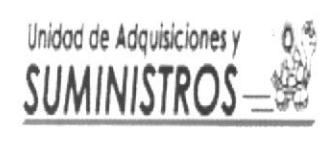

## PROCEDIMIENTO PARA GESTIÓN DE SOLICITUDES DE COMPRA

Página 3 de 8

**PR-GSC-001** 

## 1.0 0bjetivos

El objetivo del presente procedimiento es describir los pasos a seguir para tramitar las solicitudes de las Unidades Académicas para la respectiva compra de Suministros de oficina. Equipos de oficina. Fenetería, etc.

#### 2.0 Alcance

Este procedimiento se aplicará en el Departamento de compras y será ejecutado por la Asistente de Compras

#### 3.0 Políticas

La Asistente de Compras del Departamento de Adquisiciones y Suministros. deberá cumplir las Disposiciones Extemas del Gobiemo dadas en el Reglamento de Compras públicas. Contraloria General del Estado. Auditoria intemas en base a Ia Norma ISO 9001-2000 y por el Consejo Politécnico de ESPOL dado en el Reglamento 4257(\*).

A partir del 30 de abril del 2009. la Asistente de Compras del Depanamcnto de Adquisiciones y Suministros, deberá sujetarse a las Disposiciones dadas por el Gobierno, publicada en la página electrónica www.compraspublicas.gov.ec.

#### {.0 Responsabilidades

Este procedimiento deberá ser revisado cada año, y su aplicación será autorizada por el Jefe de Compras; todo el personal de compras puede sugerir cambios a este procedimiento cuando se lo requiera.

El responsable del proceso es la Jefa del Departamento de Adquisiciones y Suministros, quien será la que firme la aurorización del pago de factura para el respectivo trámite administrativo.

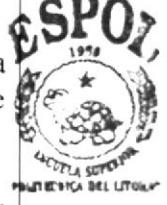

**BIBI**<sub>101</sub>FCA **CAMPUS** PEÑAS

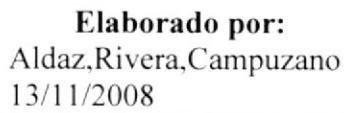

Aprobado por: Msc. Fausto.Jácome

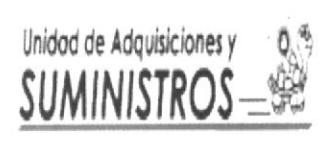

## PROCEDIMIENTO PARA GESTIÓN DE **SOLICITUDES DE COMPRA**

Página 4 de 8

**PR-GSC-001** 

#### 5.0 Procedimiento

#### Asistente del Departamento de Adquisiciones y Suministros

- 1. Recibe las solicitudes de compra de las diferentes Unidades y Centros de Apovos de la ESPOL en el cual realizan la petición para la adquisición de materiales de oficina, equipos, materiales de ferretería, etc. (Anexo 2).
- 2. Verifica que la solicitud este debidamente firmada por el responsable de la Unidad.
- 3. Firma como recibido la copia del oficio o solicitud que envía la Unidad.
- 4. Ingresa los datos requeridos por la Unidad a la dirección electrónica www.compraspublicas.gov.ec para que el proveedor conozca lo que se desea adquirir. (Anexo 3)
- 5. Ingresa a la dirección electrónica www.comprapublicas.gov.ec para visualizar las cotizaciones de los proveedores.
- 6. Imprime la cotización ganadora.
- 7. Entrega la cotización ganadora a la Jefa de Compra del Departamento de Adquisición y Suministros para que autorice la compra.
- 8. Recepta la autorización de la compra por parte de la Jefa de Compra.
- 9. Envía la aprobación de la compra adjuntando la solicitud de compra que recibió de la Unidad Académica o de Apoyo al Departamento de Presupuesto para informe de disponibilidad.
- 10. Recepta el informe de disponibilidad del Departamento de Presupuesto  $(Anexo2)$
- 11. Coloca en la carpeta "Esperar factura" los siguientes documentos:
	- Solicitud de compra
	- Aprobación de compra
	- · Informe de disponibilidad

#### Fin de procedimiento.

Elaborado por: Aldaz, Rivera, Campuzano 13/11/2008

Aprobado por: Msc. Fausto Jácome

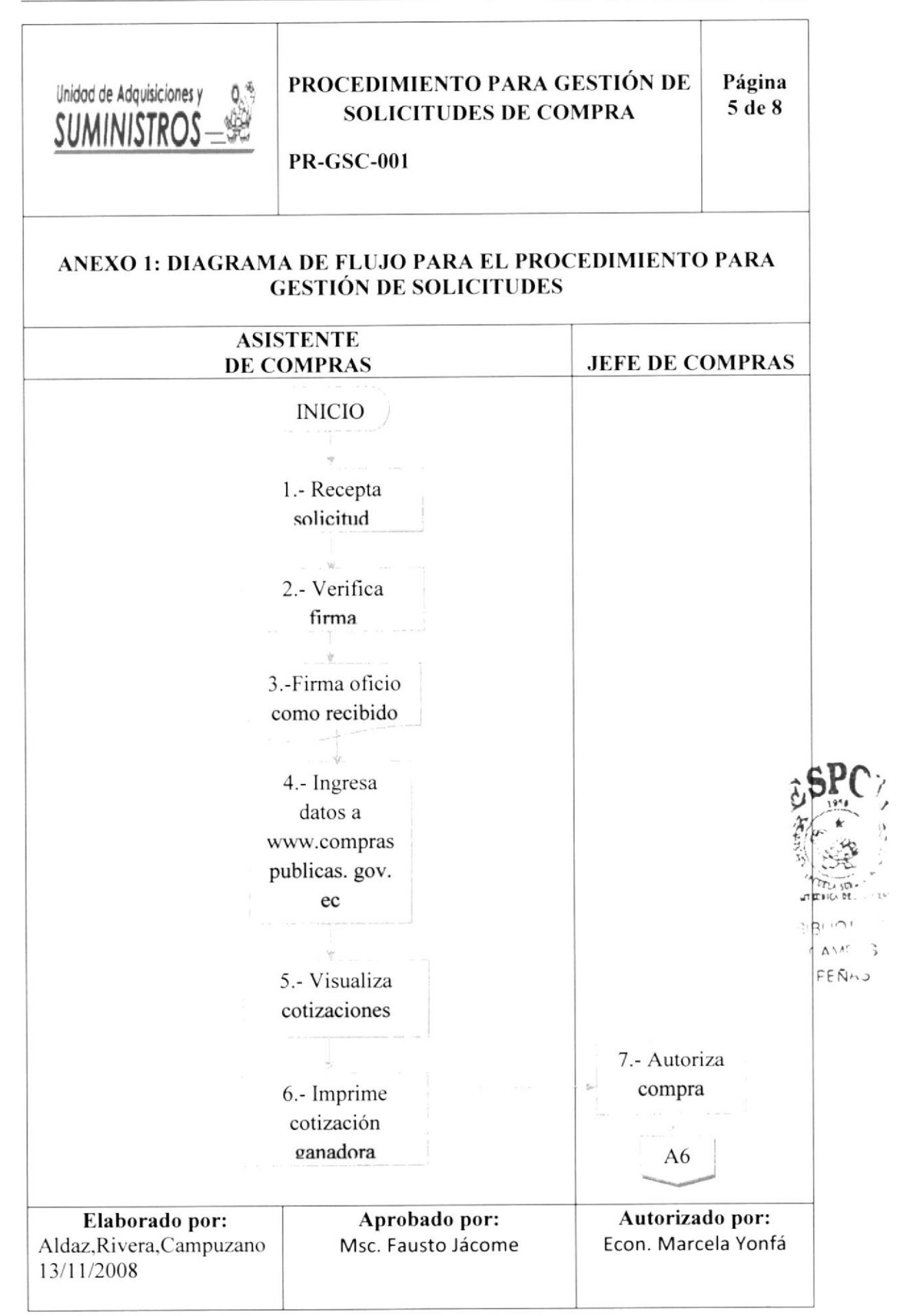

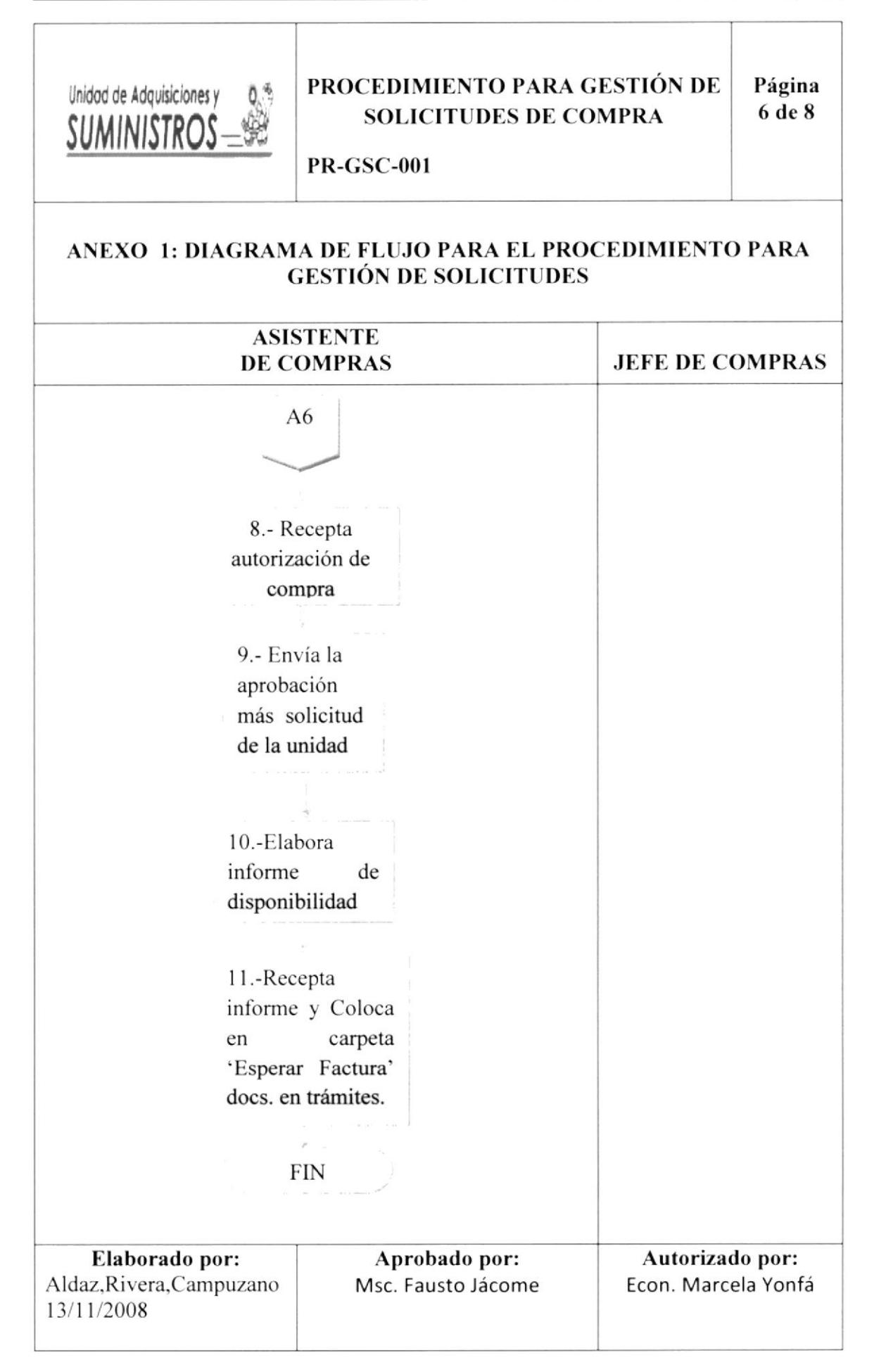

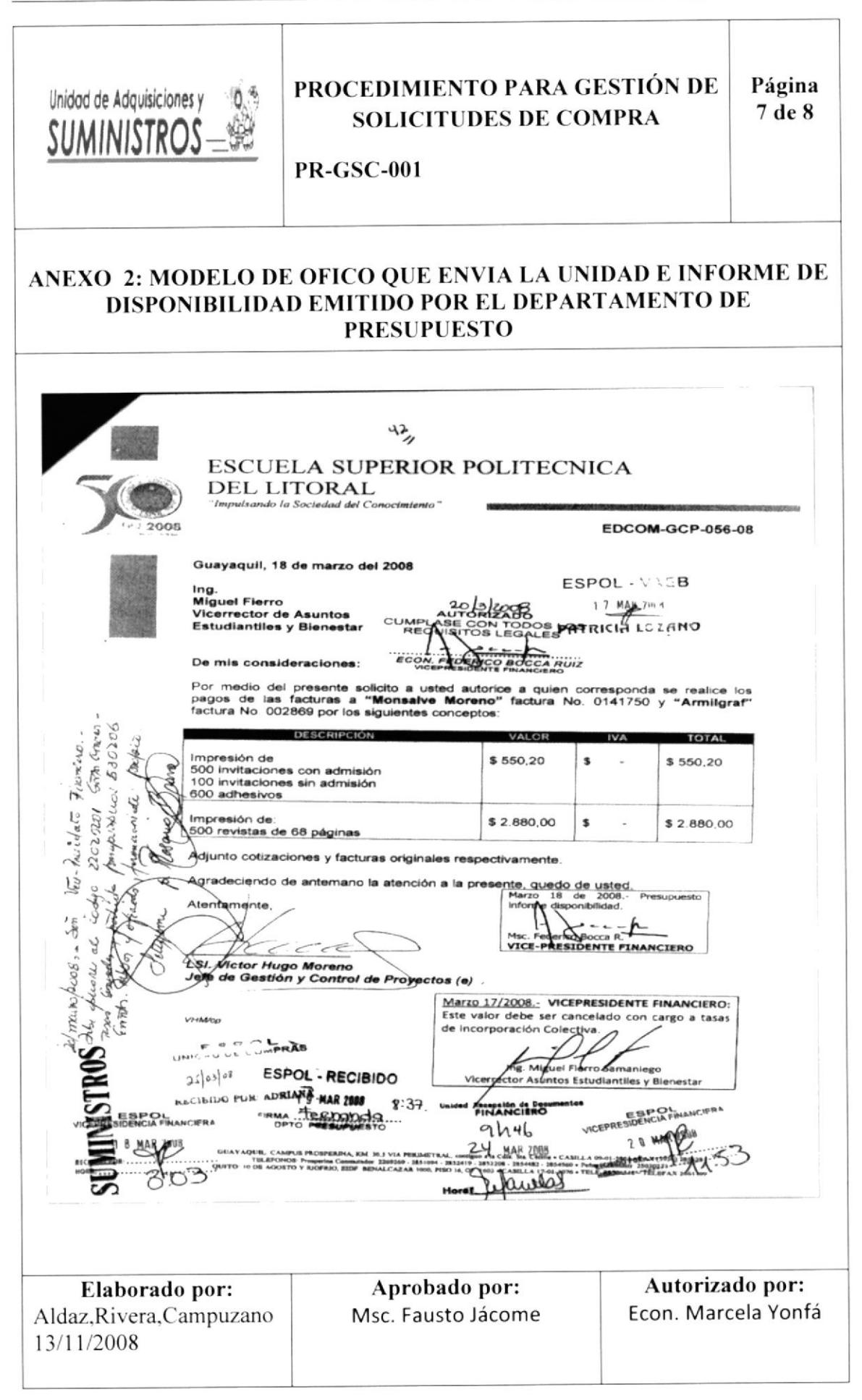

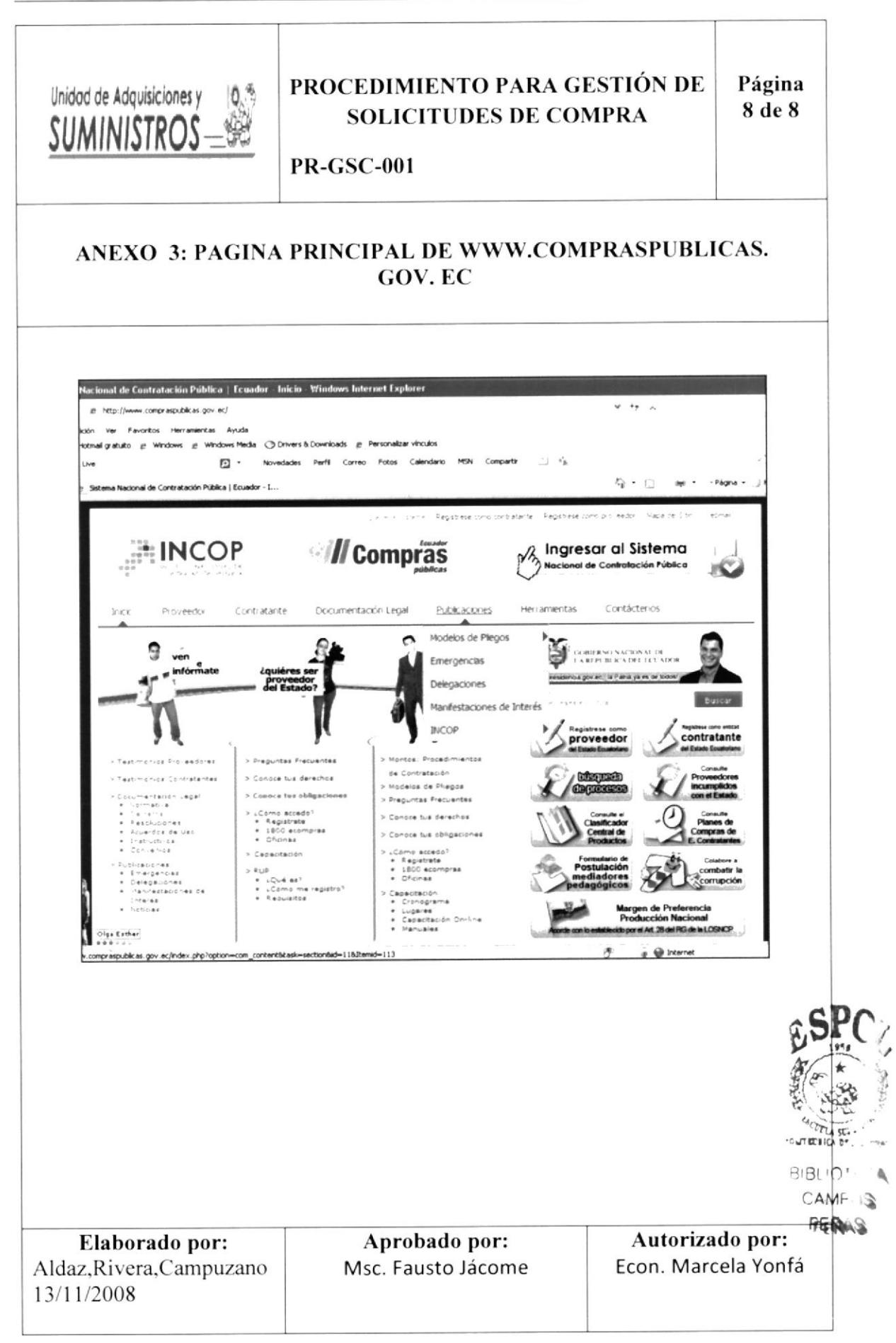

Página

1 de 8

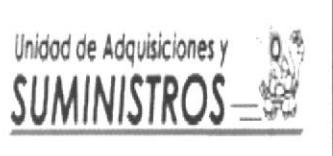

## PROCEDIMIENTO PARA PAGOS DE **FACTURAS**

**PR-PF-002** 

## PROCEDIMIENTO PARA PAGO DE FACTURAS

#### **CONTENIDO**

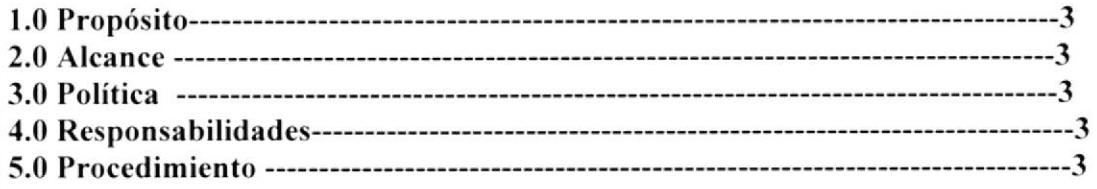

## **ANEXOS**

Anexo 2: Copia de factura recibida por la Asistente de Compra-----------------------7 Anexo 3: Copia del cuaderno de correspondencia donde consta el registro del documento enviado al departamento de presupuesto---------------------------------

Elaborado por: Aldaz, Rivera, Campuzano 13/11/2008

Aprobado por: Msc. Fausto Jácome

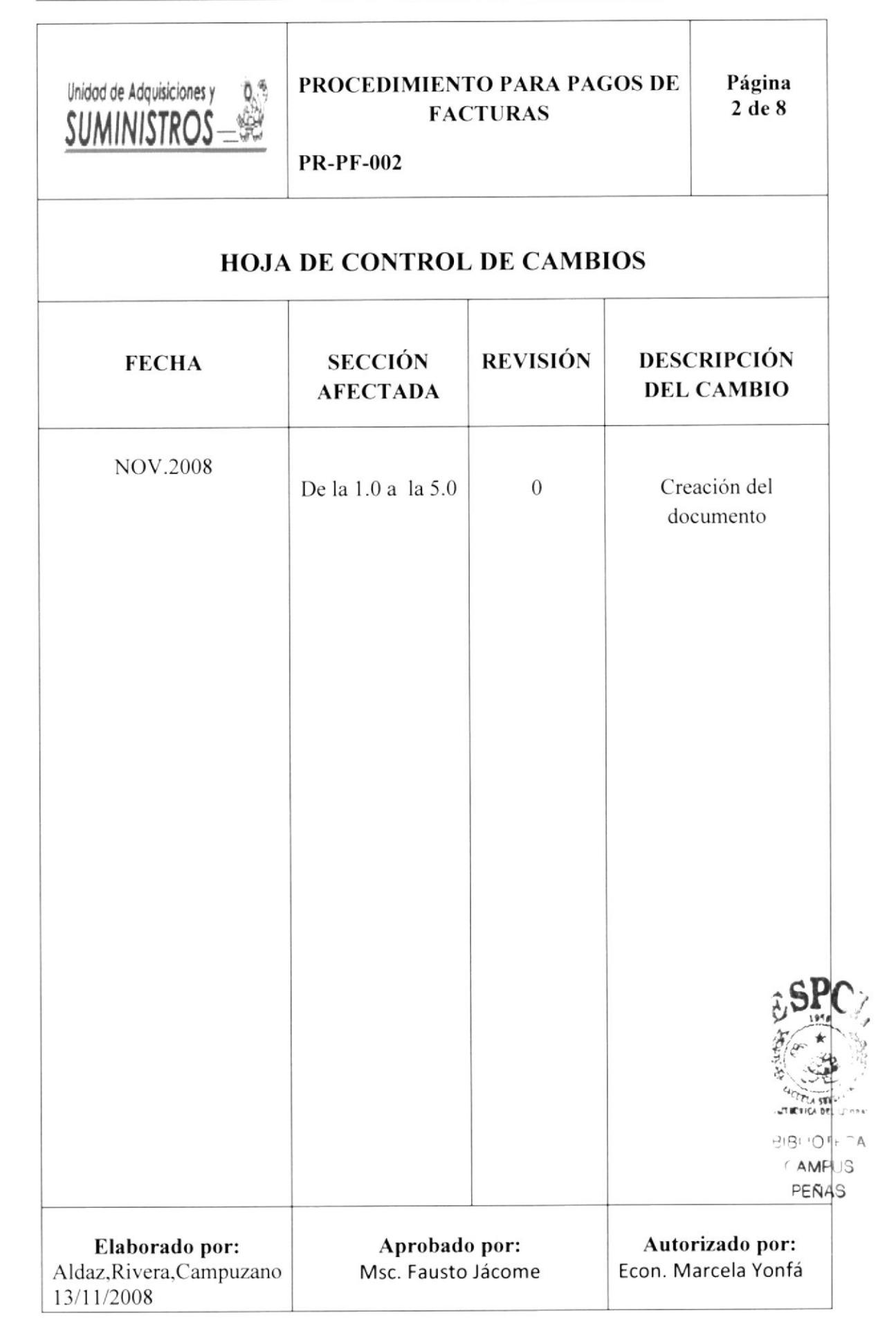

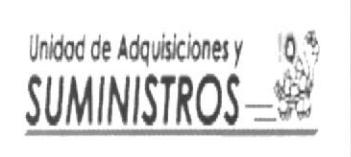

## PROCEDIMIENTO PARA PAGOS DE **FACTURAS**

**PR-PF-002** 

# 1.0 Objetivos

El objetivo del presente procedimiento es guiar a la asistente de compras como realizar el trámite del pago de facturas

## 2.0 Alcance

Este procedimiento se aplicara en el Departamento de compras y será ejecutado por la Asistente de Compras

#### -3.0 Políticas

La Asistente de Compras del Departamento de Adquisiciones y Suministros. deberá cumplir las Disposiciones Extemas del Gobierno dadas en el Reglamento de Compras públicas, Contraloría General del Estado. Auditoria intemas en base a la Norma ISO 9001-2000 y por el Consejo Politécnico de ESPOL dado en el Reglamento  $4257$ <sup>\*</sup>).

A partir del 30 de abril del 2009, la Asistente de Compras del Departamento de Adquisiciones y Suministros, deberá sujetarse a las Disposiciones dadas por el Gobierno, publicada en la página electrónica www.compraspublicas.gov.ec.

#### 4.0 Responsabilidades

Este procedimiento deberá ser revisado cada año. y su aplicación será autorizada por el Jefe de Compras: todo el personal de compras puede sugerir cambios a este proccdimiento cuando se lo requiera.

El responsable del proceso es la Jefa del Departamento de Adquisiciones y Suministros, quien será la que firme la autorización del pago de factura para el respectivo trámite administrativo.

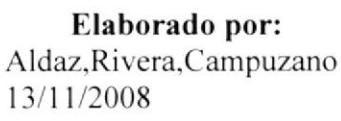

Aprobado por: Msc. Fausto Jácome

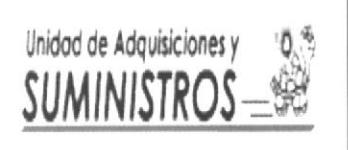

## PROCEDIMIENTO PARA PAGOS DE **FACTURAS**

Página 4 de 8

**PR-PF-002** 

## 5.0 Procedimiento

#### Asistente de Bodega

- 1. Recibe del proveedor la mercadería.
- 2. Recepta factura original y coloca sellos de aprobación
- 3. Entrega al Departamento de Adquisiciones y Suministro la factura original para proceder a pagarla.

#### Asistente de Compras del Departamento de Adquisiciones y Suministros

- 4. Recibe la factura original, veriflcando en ésta que conste los sellos de recibido de la Bodega Intema de la lnstitución. para firmar en la copia que se le entrega. (Anexo 2 )
- 5. Busca y saca del fblder titulado "Esperar factura" los documentos de: Solicitud de la Unidad que requiere la compra, las tres cotizaciones de proveedores, Orden de compra y Disponibilidad Presupuestaria para la documentación correspondicnte al trámite.
- 6. Saca copia de todos los documentos que se mencionan anteriormente.
- 7. Archiva las copias de los documentos que sacó en una carpela manila con el nombre de la Unidad que solicita la compra y ésta carpeta la guarda en un escritorio archivador que reposan dentro del Departamento de Adquisiciones y Suministros.
- 8. Registra en el cuademo de correspondencia de Compras (Anexo 3)
- 9. Envía los documentos originales por medio del correo intemo de ESPOL aI departamento de Presupuesto para que empiecen a realizar cl proceso de pago.

#### Fin de Procedimiento \* BIBLIOTECA I I Autorizado por: Econ. Marcela Yonfá Elaborado por: Aldaz,Rivera.Campuzano l3/l l/2008 Aprobado por: Msc. Fausto Jácome ign bet -<br>Ign bet - Jimmi **FIENAS**

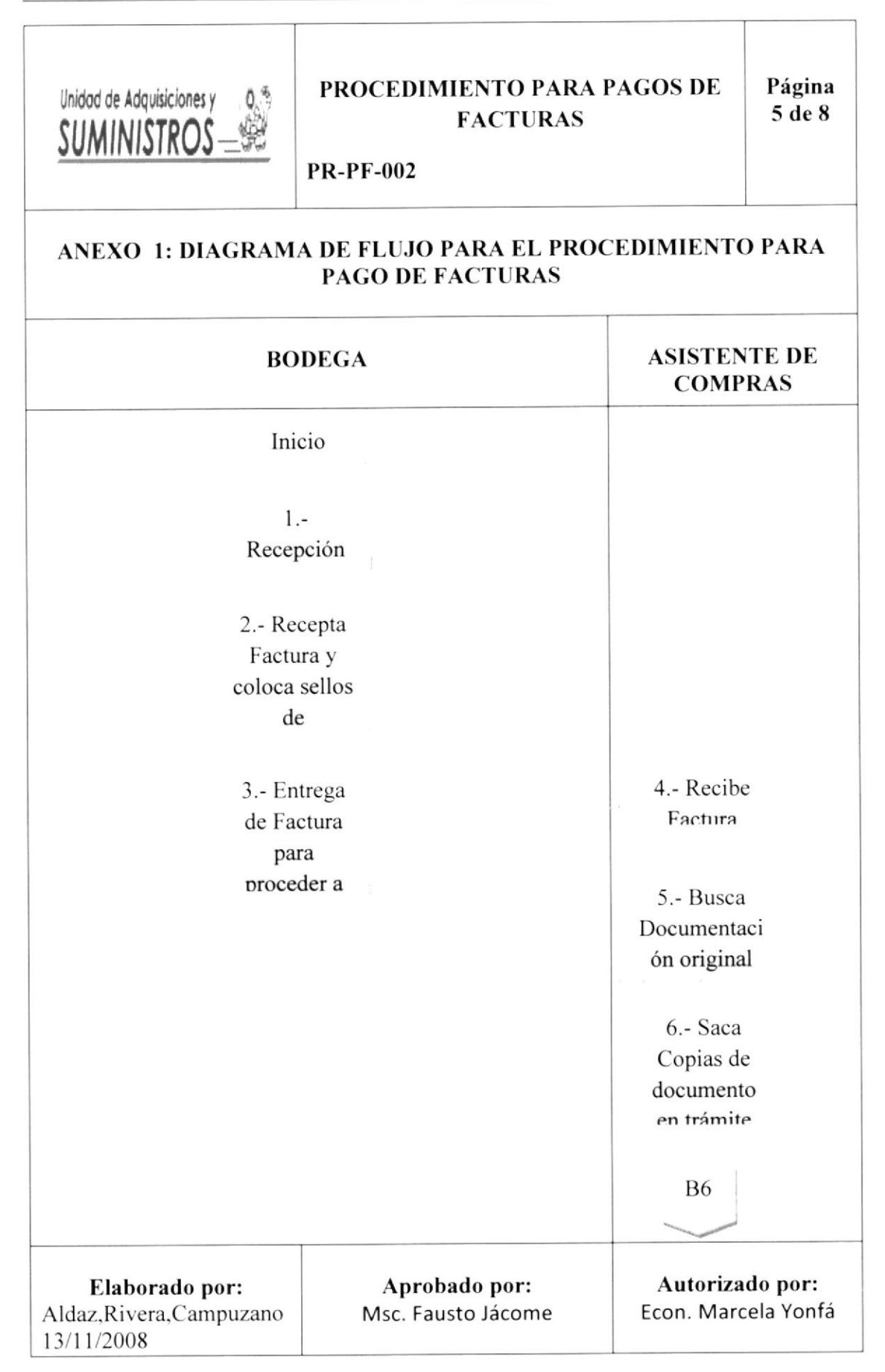

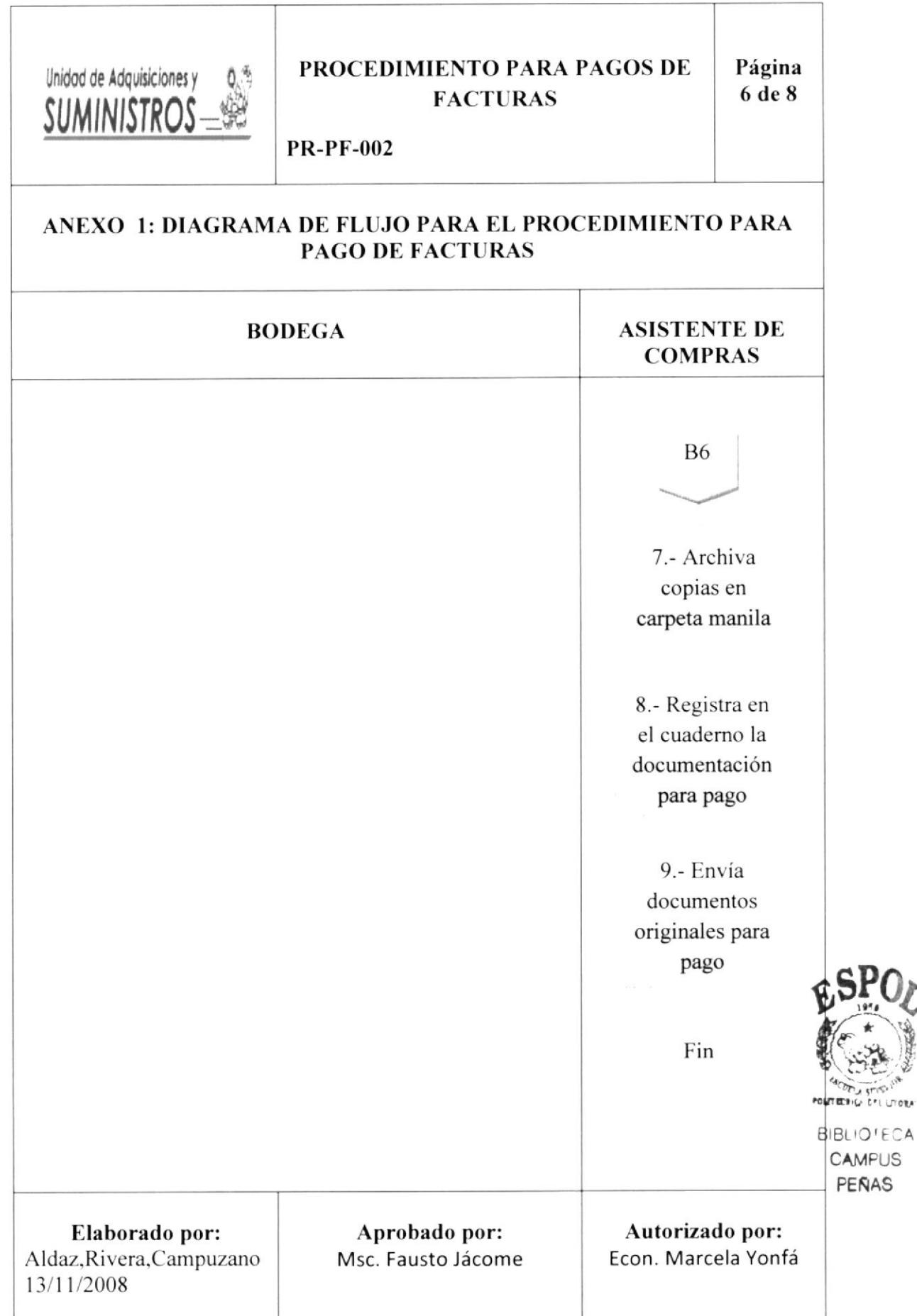

grysk)<br>Dri Livoga

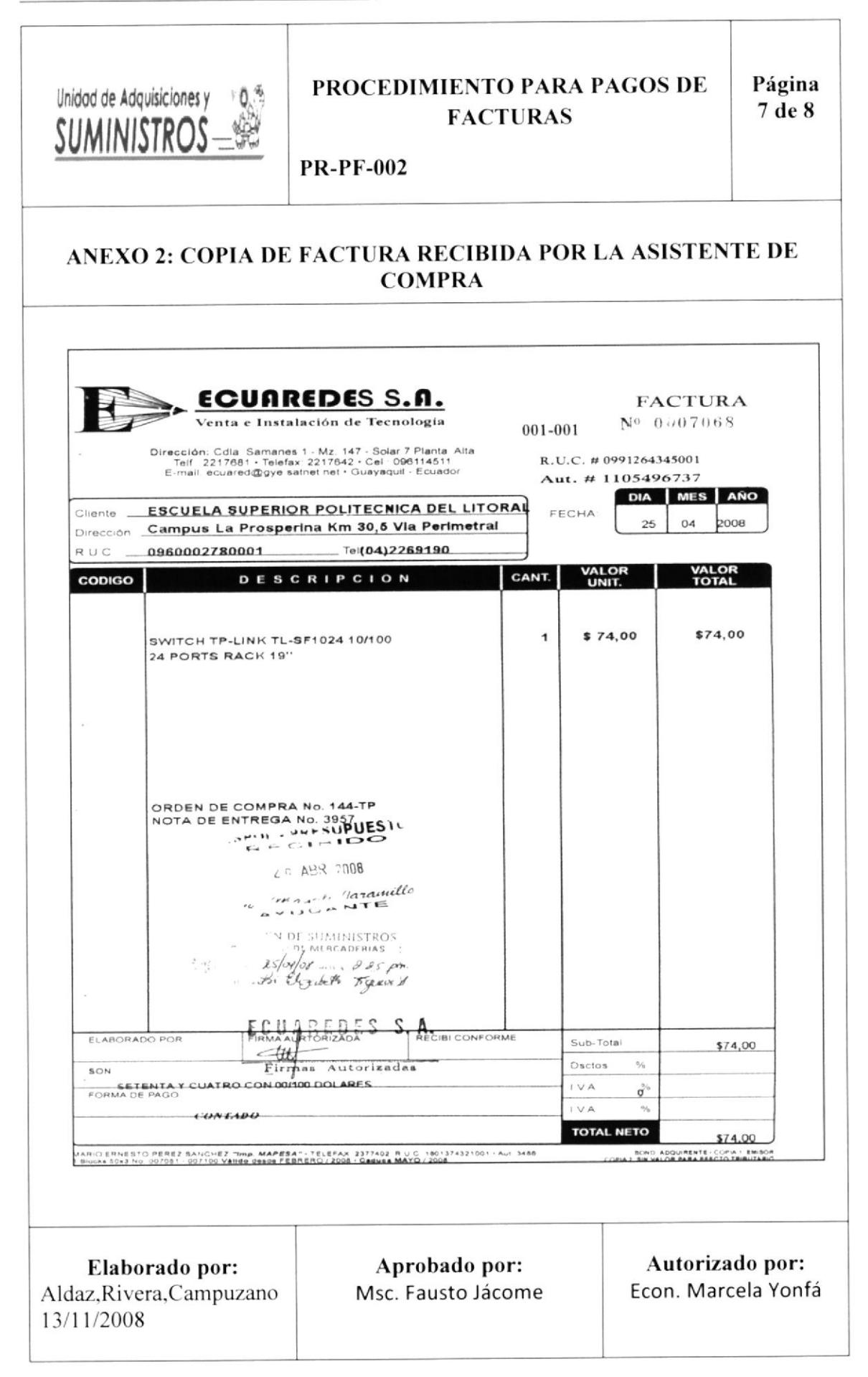

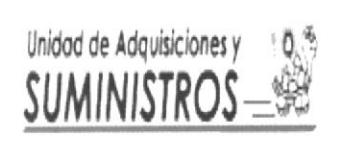

#### PROCEDIMIENTO PARA PAGOS DE **FACTURAS**

Página 8 de 8

#### **PR-PF-002**

#### ANEXO 3: COPIA DEL CUADERNO DE CORRESPONDENCIA DONDE CONSTA EL REGISTRO DEL DOCUMENTO ENVIADO AL DEPARTAMENTO DE PRESUPUESTO

#### ESCUELA SUPERIOR POLITÉCNICA DEL LITORAL

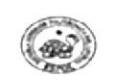

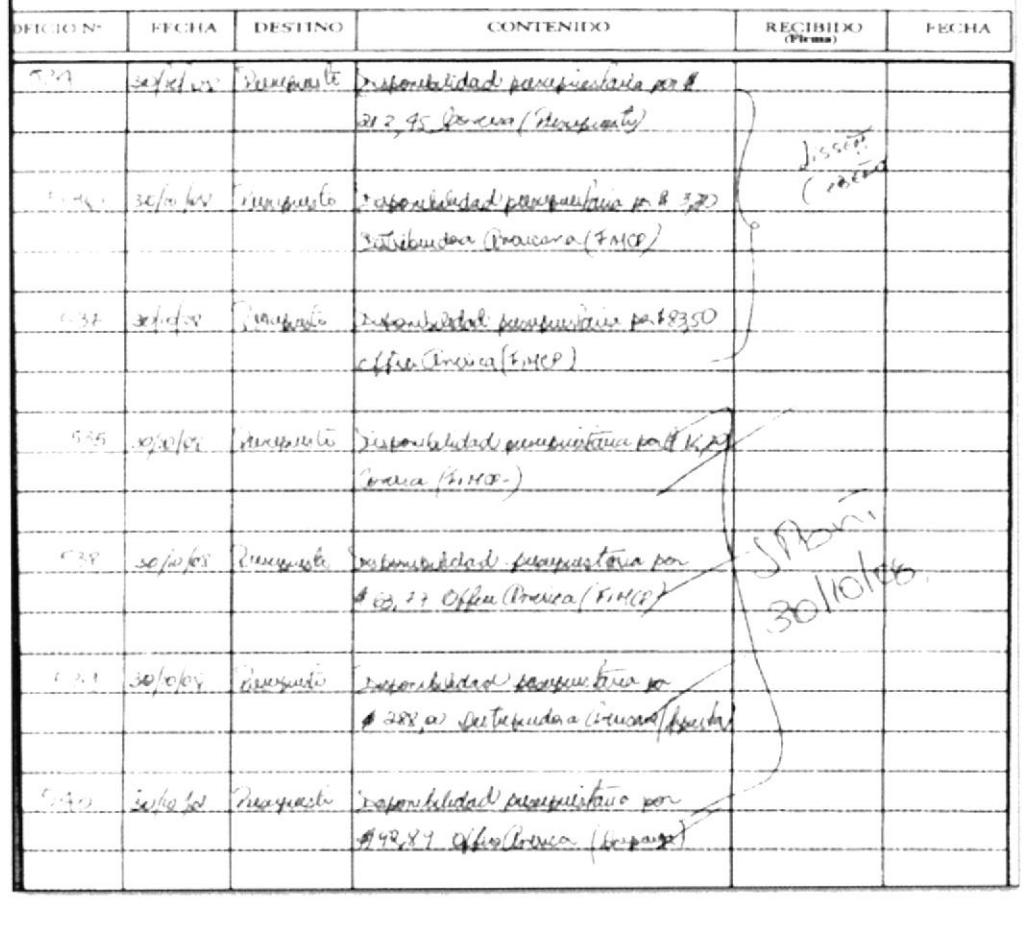

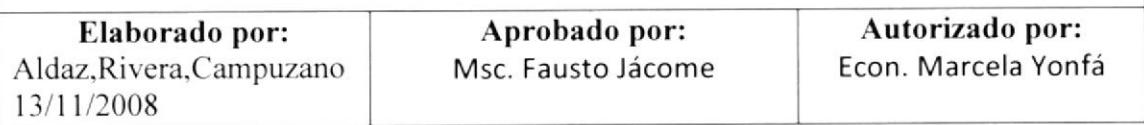

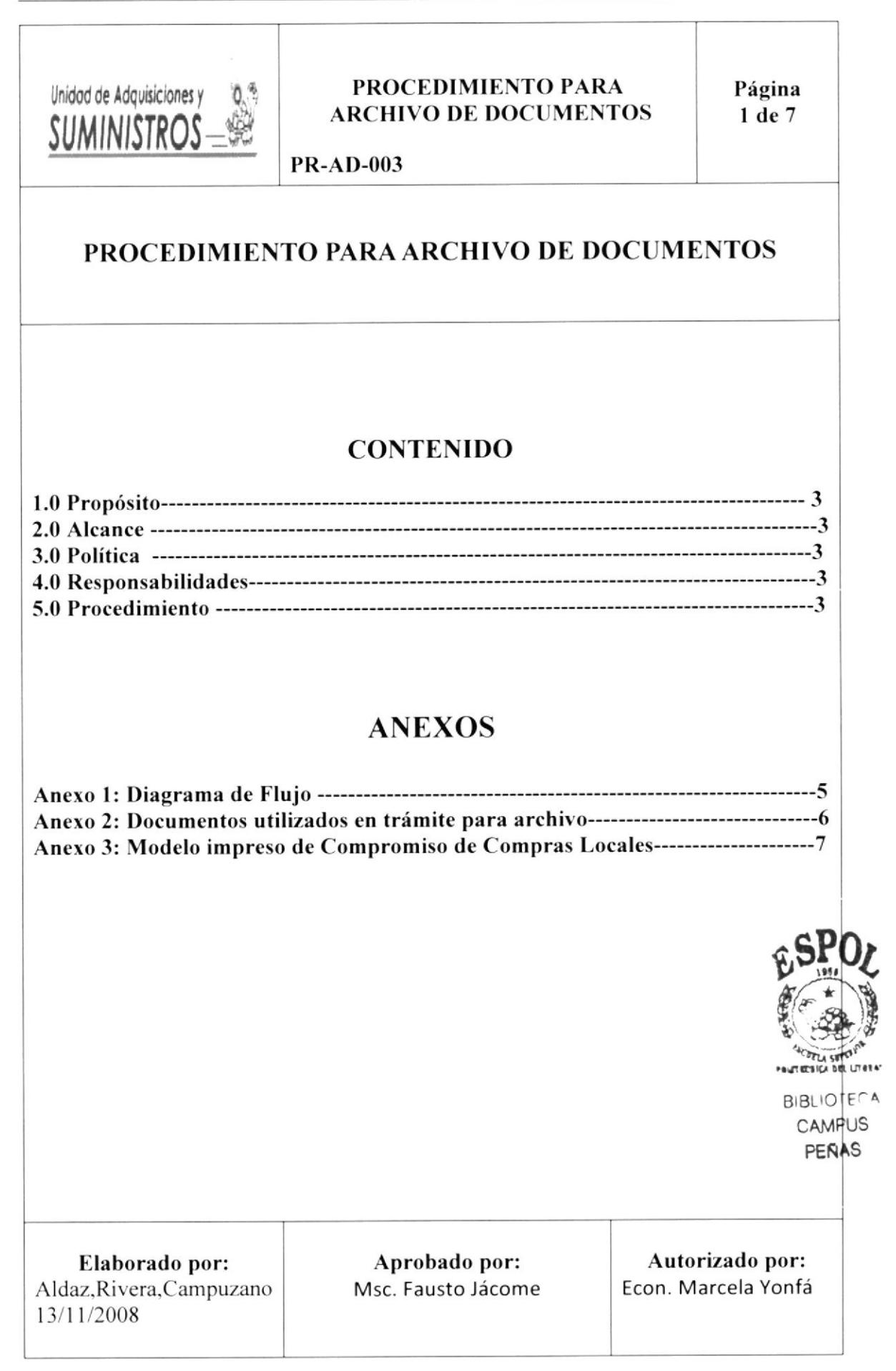

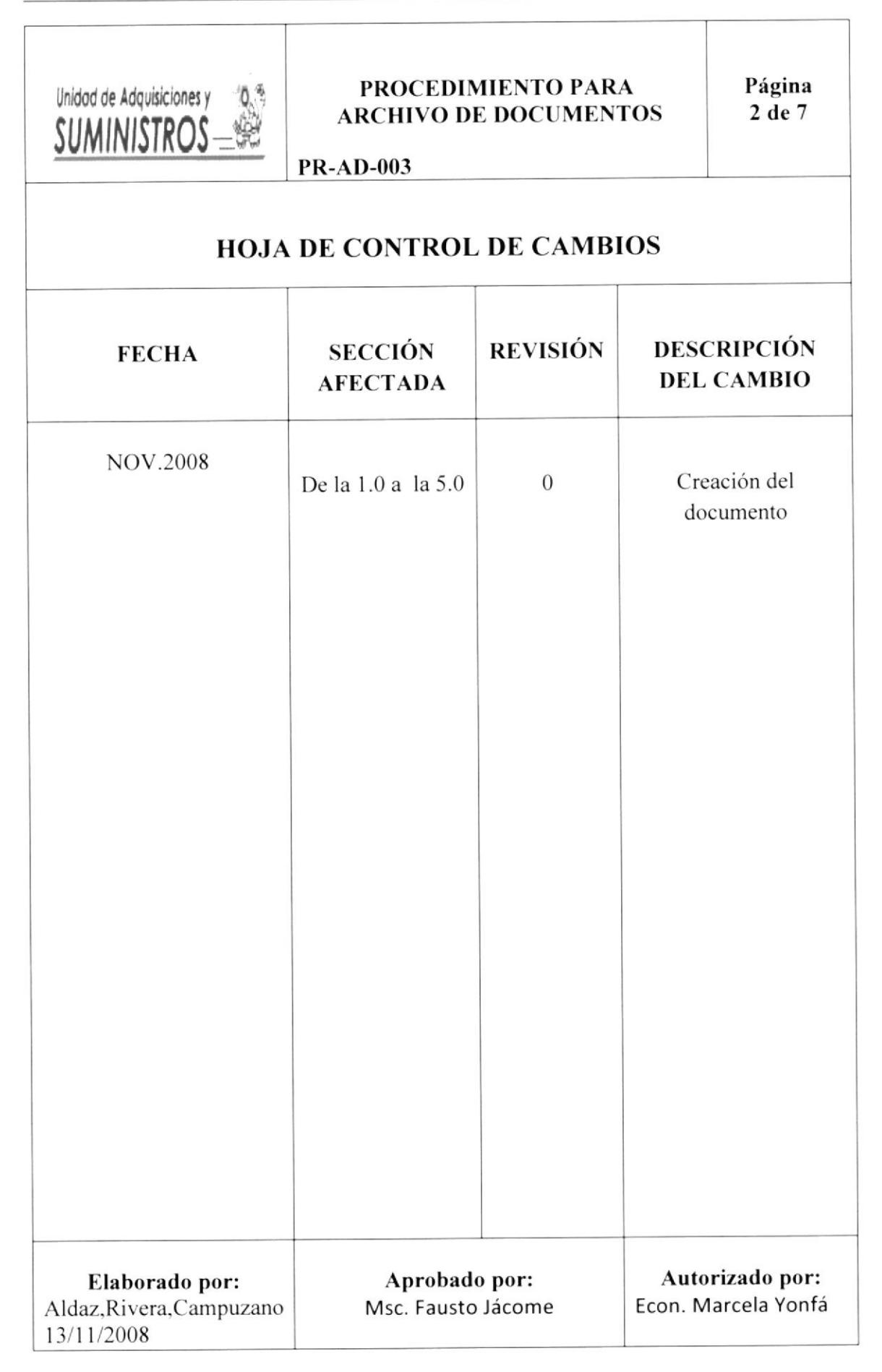

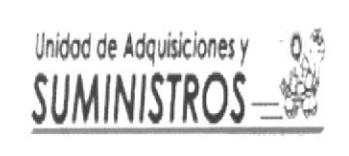

#### PROCEDIMIENTO PARA ARCHIVO DE DOCUMENTOS

Página 3de7

<sup>P</sup>R-A D.OO3

## I.0 Objetivos

El objetivo del presente procedimiento es guiar a la asistente de compras como realizar el trámite del pago de facturas

#### 2.0 Alcance

Este procedimiento se aplicara en el Departamento de compras y será ejecutado por la Asistente de Compras

#### 3.0 Políticas

La Asistente de Compras del Departamento de Adquisiciones y Suministros. deberá cumplir las Disposiciones Extemas del Gobiemo dadas en el Reglamento de Compras públicas. Contraloría Ceneral del Estado. Auditoria intemas en base a la Norma ISO 9001-2000 y por el Consejo Politécnico de ESPOL dado en el Reglamento  $4257$ <sup>(\*)</sup>.

A partir del 30 de abril del 2009, la Asistente de Compras del Departamento de Adquisiciones y Suministros, deberá sujetarse a las Disposiciones dadas por el Gobierno, publicada en la página electrónica www.compraspublicas.gov.ec.

#### 4.0 Responsabilidades

Este procedimiento deberá ser revisado cada año, y su aplicación será autorizada por el Jefe de Compras; todo el personal de compras puede sugerir cambios a este procedimiento cuando se lo requiera.

El responsable del proceso es la Jefa del Departamento de Adquisiciones y Suministros. quien será la que firme la autorización del pago de factura para el respectivo trámite administrativo.

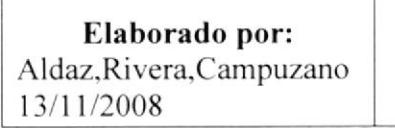

Aprobado por: Msc. Fausto Jácome

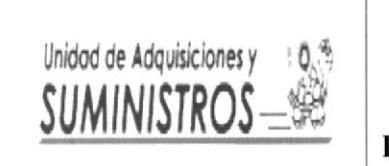

#### PROCEDIMIENTO PARA **ARCHIVO DE DOCUMENTOS**

Página 4 de 7

 $PR-AD-003$ 

# 5.0 Procedimiento

#### Asistente del Departamento de Adquisiciones y Suministros

- 1. Imprime del Sistema Financiero el documento que se titula "El Compromiso" de Orden de Compra" el cual da a conocer con que código se está y se ha tramitado el proceso de la solicitud de compra. (Anexo 2).
- 2. Procede a archivar en una carpela manila. clasificada por nombre de las Unidades Académicas y dc Apoyo las copias de los documentos tales como: Solicitud, cotizaciones. disponibilidad. factura. compromiso de compras localcs que utilizó en el trámite.
- 3. Coloca estos archivos al finalizar el año en folder con sus respectivos membretes. clasificados de igual manera por Unidad. con el diseño emitido por el Departamento de Calidad. (Anexo 3)

Fin de procedimiento.

Elaborado por: Aldaz.Rivera.Campuzano l3/l t/2008

Aprobado por: Msc. Fausto Jácome

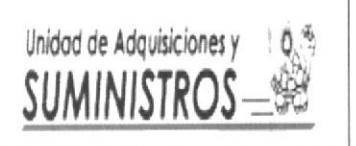

#### PROCEDIMIENTO PARA **ARCHIVO DE DOCUMENTOS**

Página 5 de 7

**PR-AD-003** 

#### ANEXO 1: DIAGRAMA DE FLUJO PARA EL PROCEDIMIENTO PARA **ARCHIVO DE DOCUMENTOS**

#### ADQUISICIONES Y SUMINISTROS

#### **INICIO**

1.- Imprime compromiso de orden de compra

2.- Archiva en carpeta membretada

3.-Coloca archivos anualmente en folder

#### **FIN**

Elaborado por: Aldaz, Rivera, Campuzano 13/11/2008

Aprobado por: Msc. Fausto Jácome

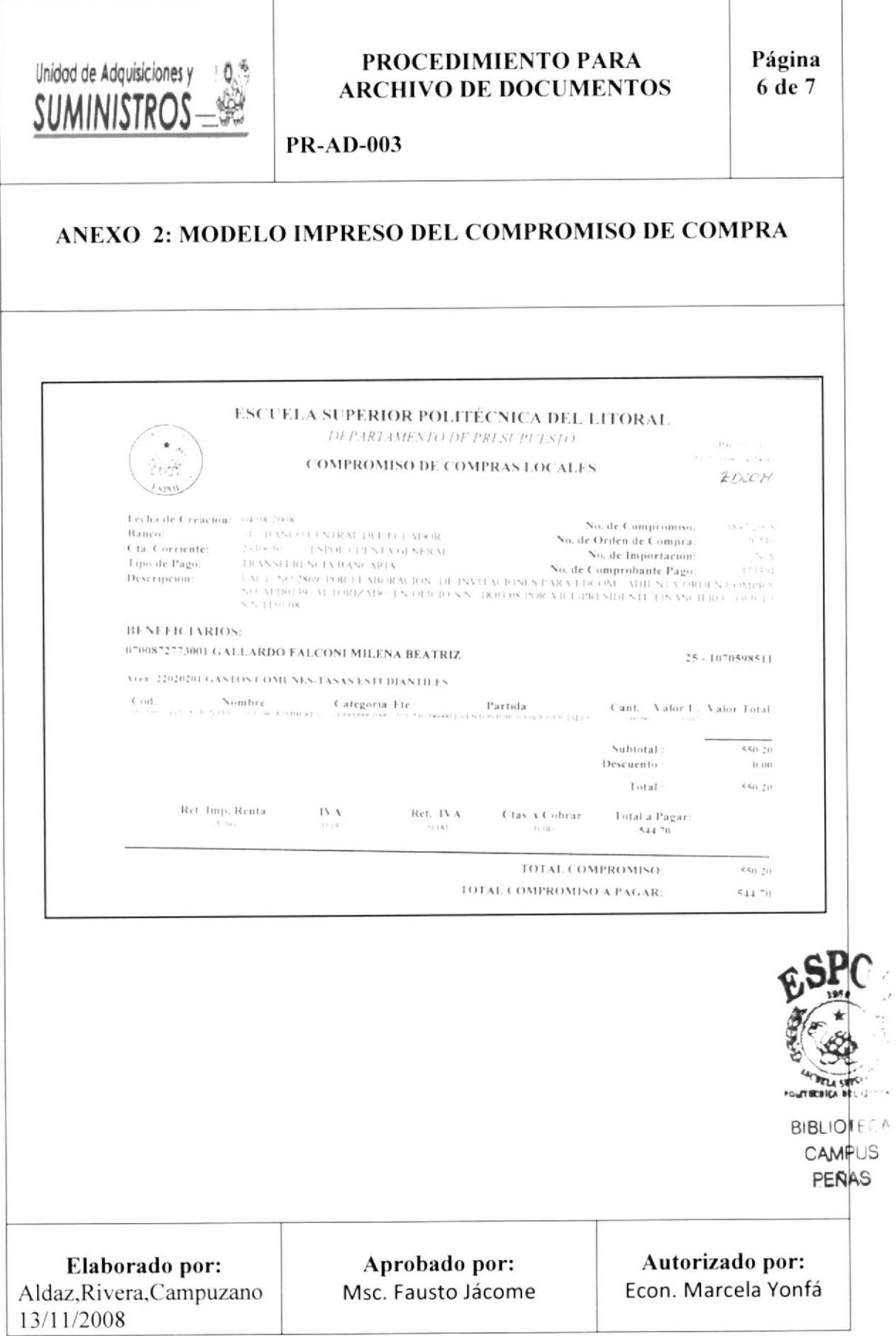

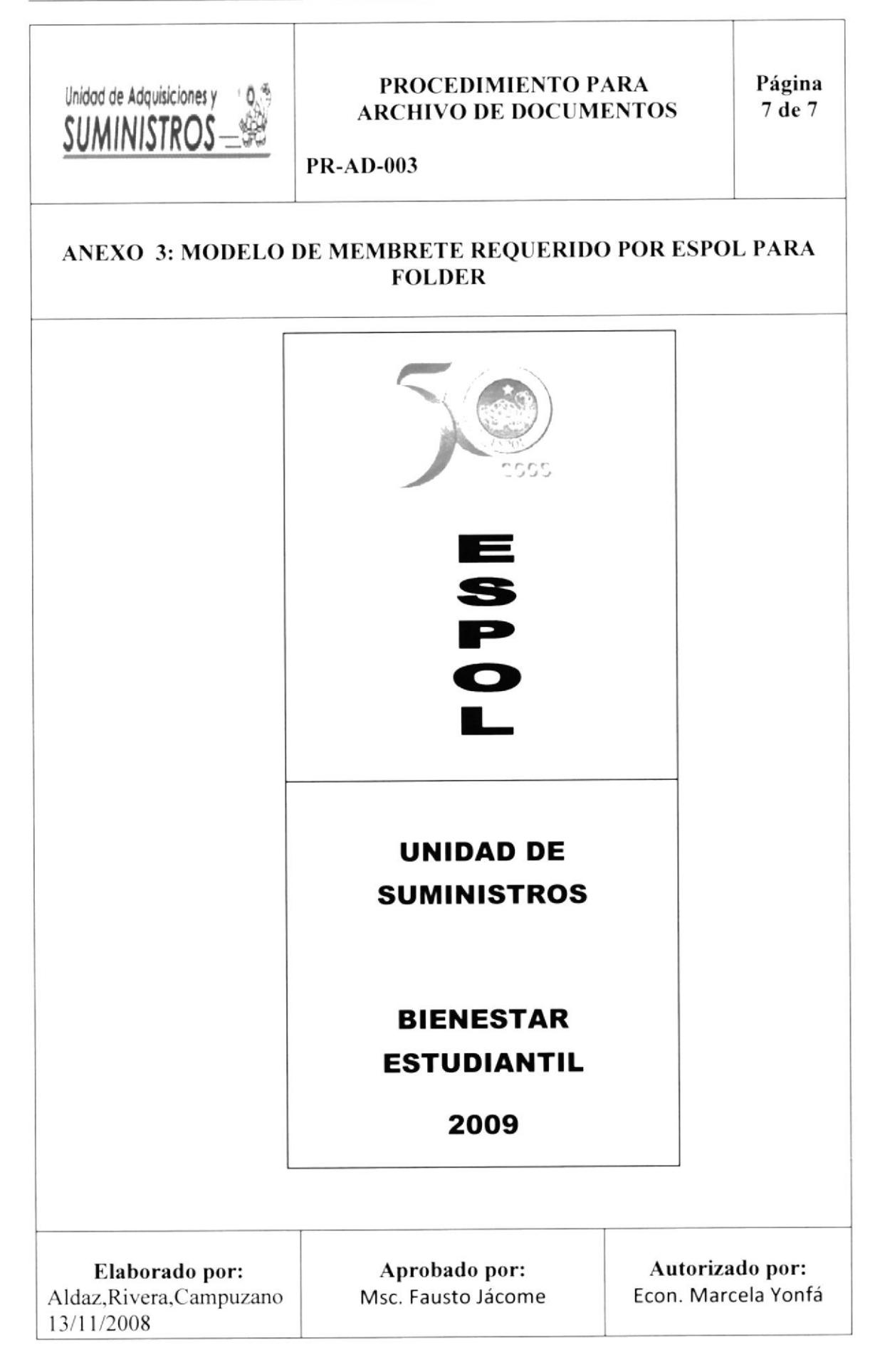

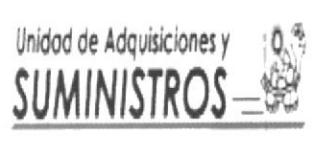

I

#### PROCEDIMIENTO PARA RESENTAR INFORME DE ACTIVIDADES

Página 1 de 7

PR-PIA-004

## PROCEDIMIENTO PARA PRESENTAR INFORME DE ACTIVIDADES

#### **CONTENIDO**

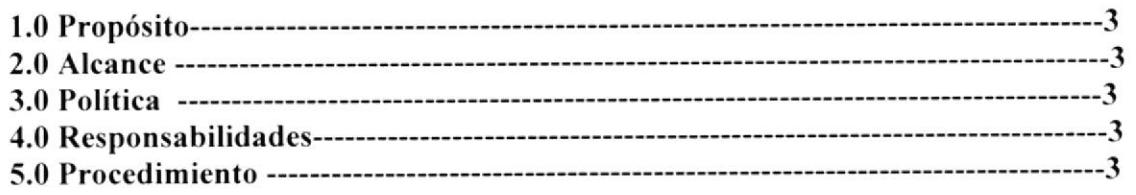

## ANEXOS

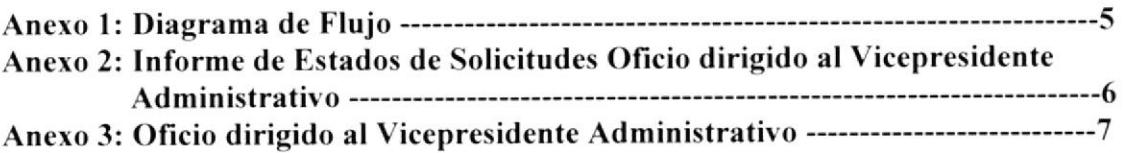

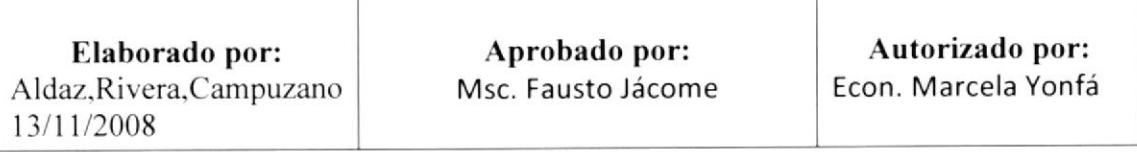

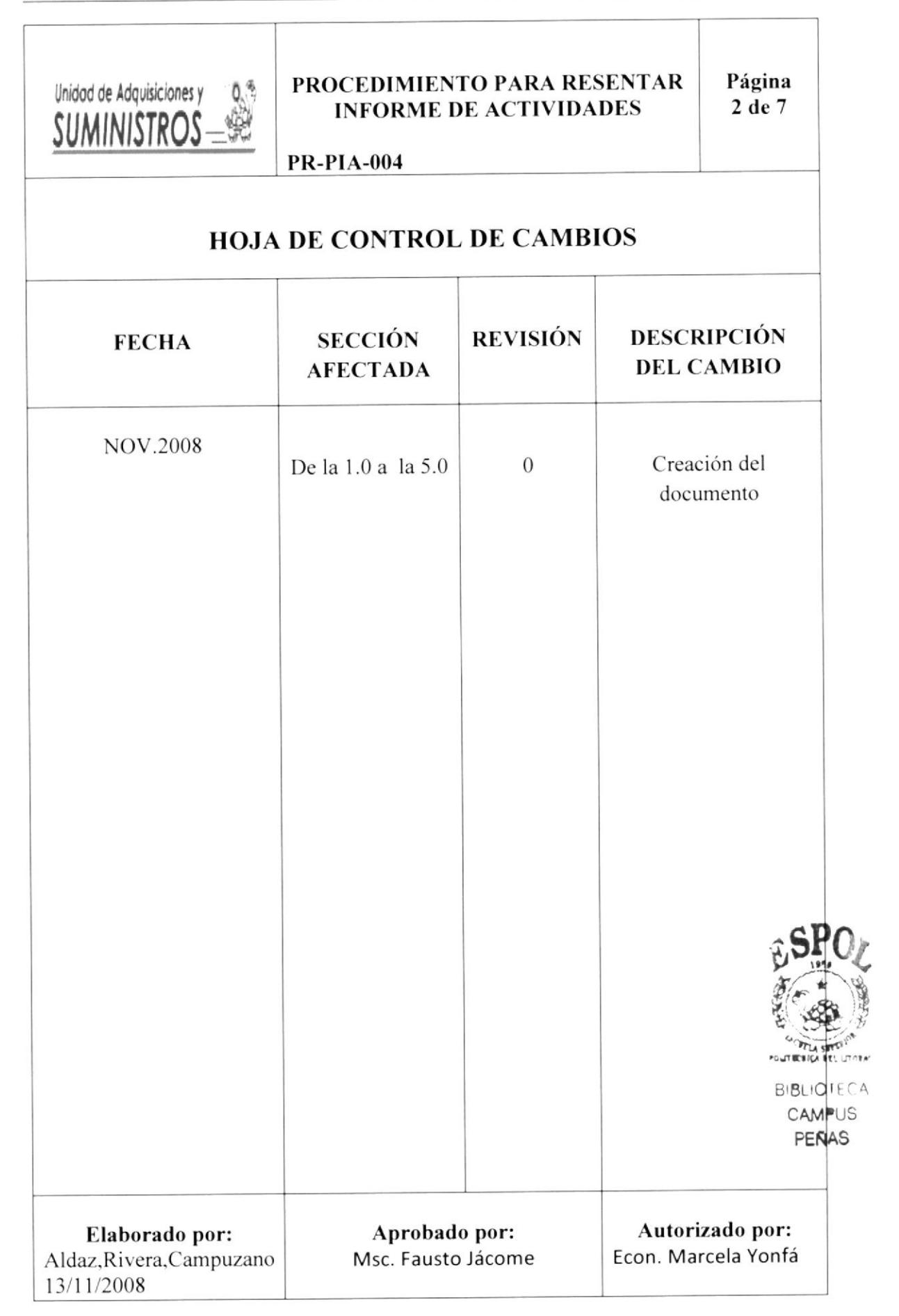

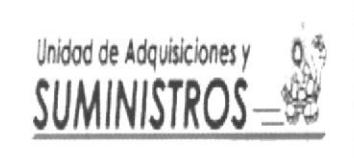

#### PROCEDIMIENTO PARA PRESENTAR INFORME DE ACTIVIDADES

Página 3de7

PR-PIA-004

#### 1.0 0bjetivos

Conocer del estado de la solicitud relacionado a su trámite; como por ejemplo si se encuentra en espera. si hay disponibilidad, si se hizo un anticipo. pago de factura.

#### 2.0 Alcance

La Asistente de Compra del Departamento de Adquisiciones y Suministros es quien elabora el Infbrme de Estado de Solicitudes semanalmente.

#### -3.0 Políticas

La Asistente de Compras del Departamento de Adquisiciones y Suministros, deberá cumplir las Disposiciones Externas del Gobierno dadas en el Reglamento de Compras públicas, Contraloría General del Estado, Auditoria internas en base a la Norma ISO 9001-2000 y por el Consejo Politécnico de ESPOL dado en el Reglamento  $4257$ <sup>\*</sup>).

A partir del 30 de abril del 2009, la Asistente de Compras del Departamento de Adquisiciones y Suministros, deberá sujetarse a las Disposiciones dadas por el Gobierno, publicada en la página electrónica www.compraspublicas.gov.ec.

#### 4.0 Responsa bilidades

Este procedimiento deberá ser ejecutado diariamente

El responsable del proceso es la Asistente del Departamento de Adquisiciones y Suministros. quien será la que archive los documentos en su respectiva carpeta.

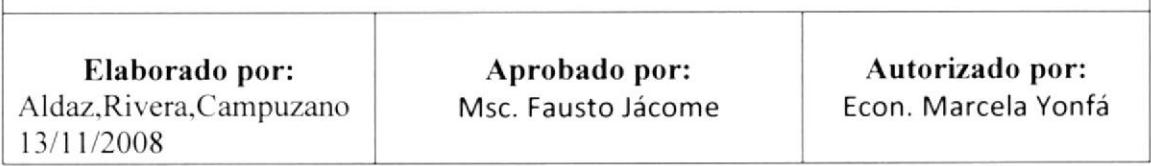
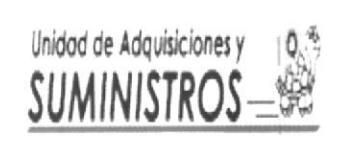

## PROCEDIMIENTO PARA PRESENTAR **INFORME DE ACTIVIDADES**

Página 4 de 7

**PR-PIA-004** 

## 5.0 Procedimiento

## Asistente de Compras del Departamento de Adquisiciones y Suministros

Elabora en Excel una base datos de Informe de Actividades de Análisis de Compra (véase anexo 2).

- 1. Ingresa diariamente en un archivo bajo Excel los siguientes datos: Número del oficio, nombre de la Unidad que remite la solicitud, nombre de persona solicitante, detalle de solicitud, envío de disponibilidad, estado de trámite y comentarios adicionales; en base a las solicitudes que recibe y despacha.
- 3. Imprime el Informe de Actividades de Análisis de Compra y se lo presenta a la Jefa de Adquisiciones y Suministros para que ella a su vez presente al Jefe inmediato de las actividades a realizar que en este caso es la Vicepresidencia Administrativa.
- 4. Elabora un oficio dirigido a la Vicepresidencia Administrativa e imprime una copia para recibir la recepción y para su archivo. (Anexo 3)
- 5. Anexa el Informe de Actividades de Análisis de Compra al oficio dirigido a la Vicepresidencia Administrativa.
- 6. Obtiene firma en dicho oficio de la Jefa del Departamento de Adquisiciones y Suministro.
- 7. Envía el oficio a Vicepresidencia Administrativa.
- 8. Entrega la Copia del oficio recibido por la Vicepresidencia Administrativa a la Jefa de Compras para el control personal de los registros tramitados

## Fin de procedimiento.

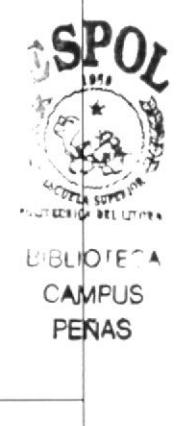

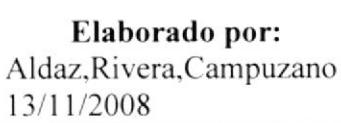

Aprobado por: Msc. Fausto Jácome

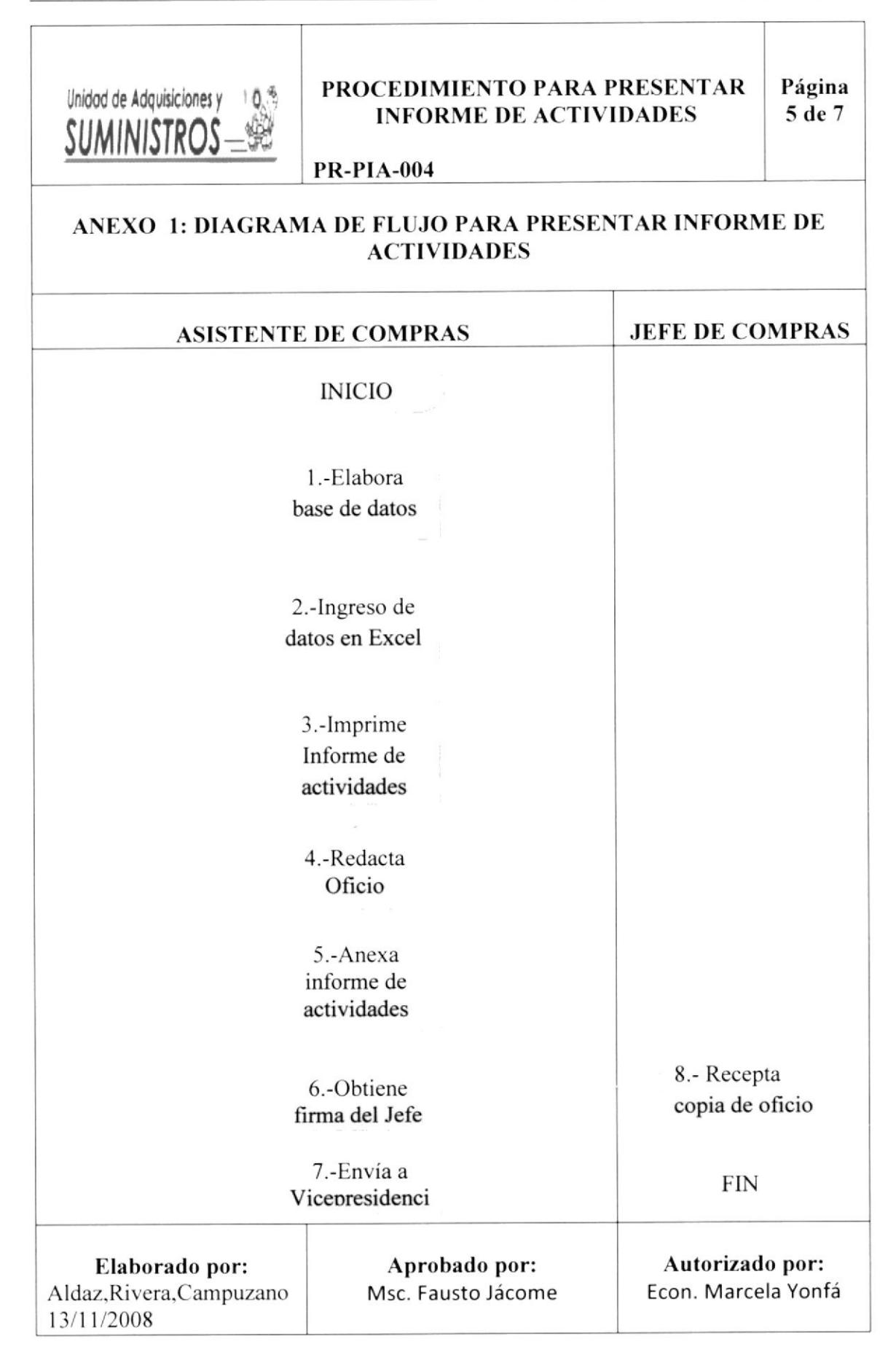

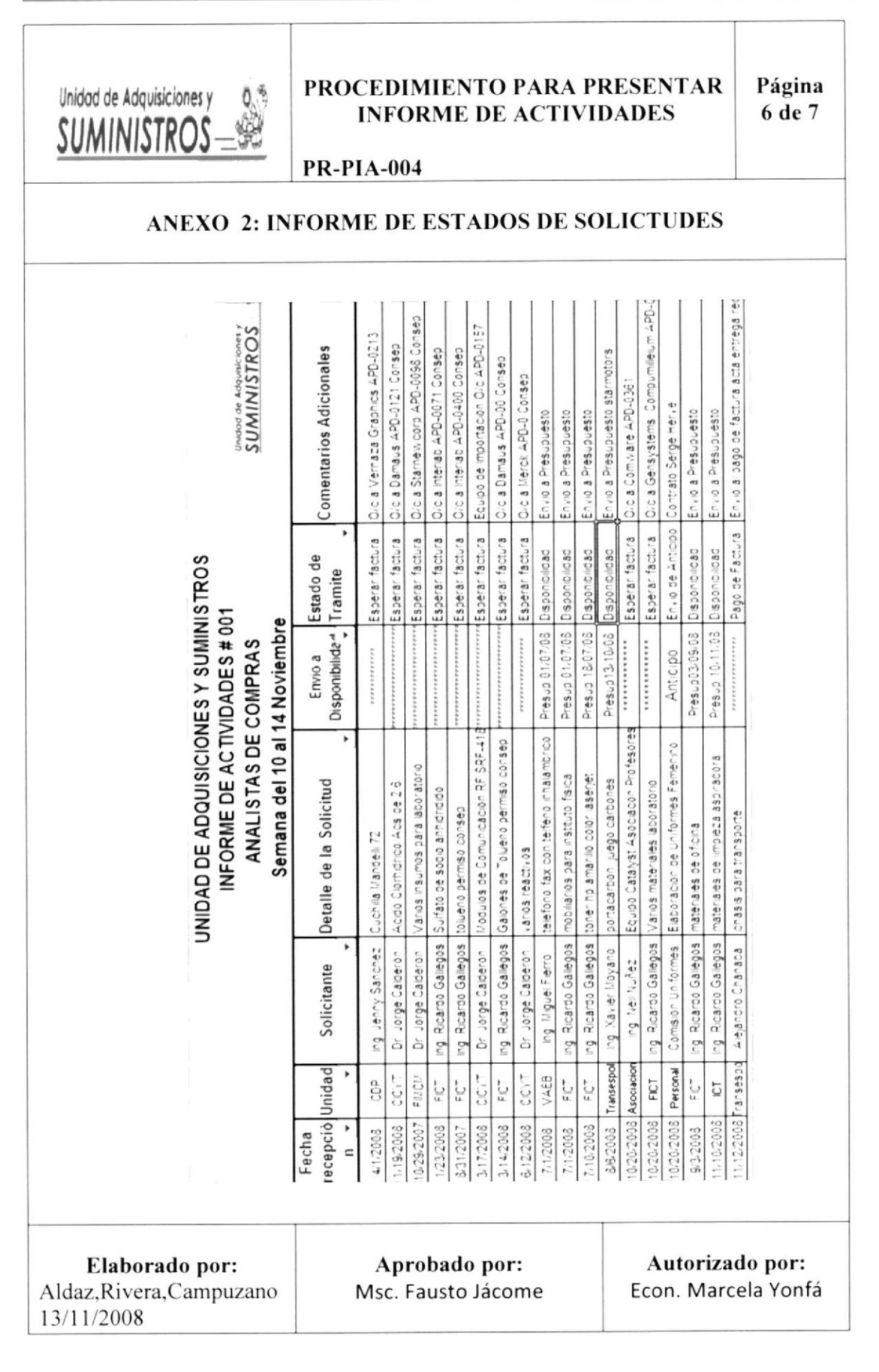

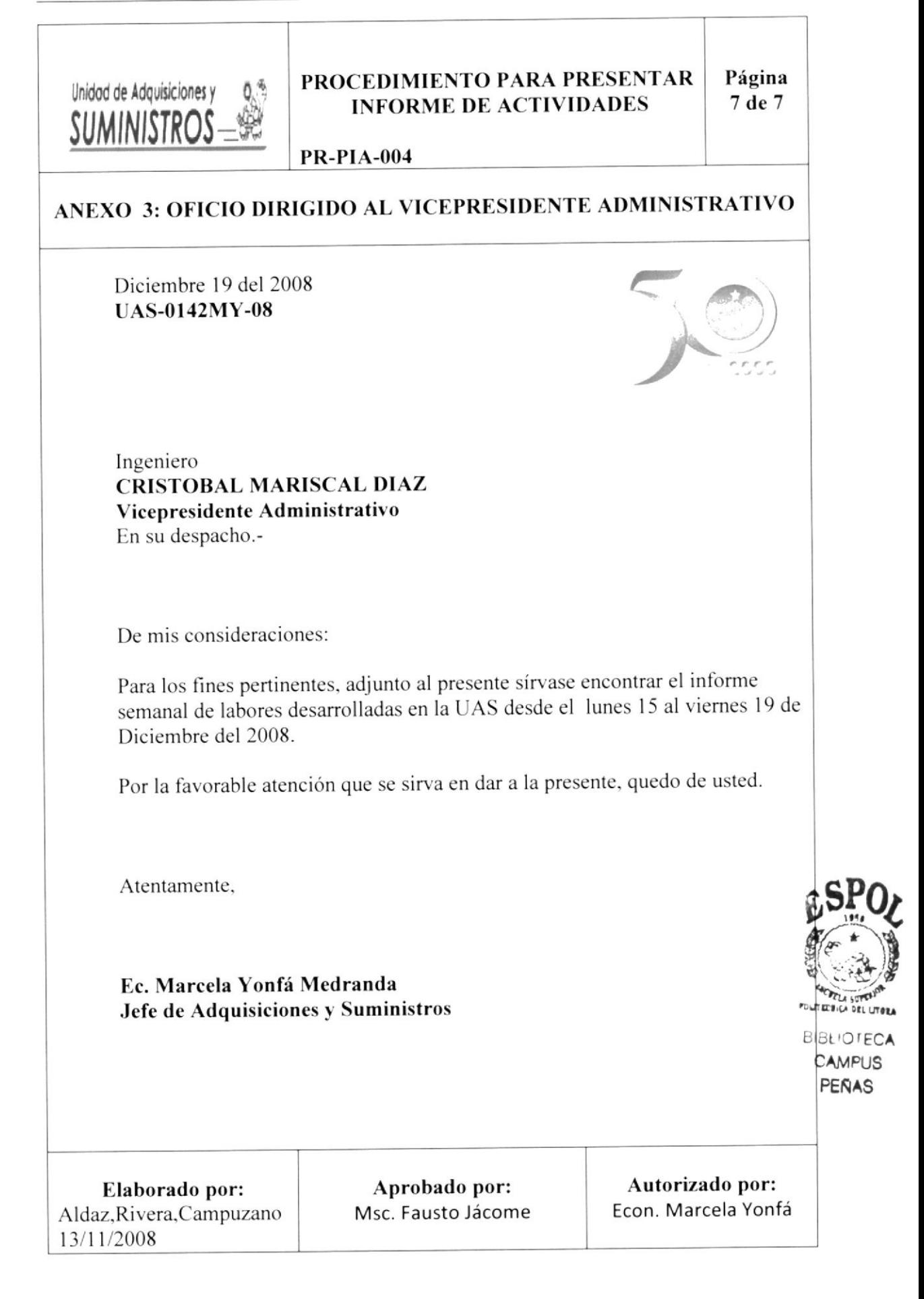